# Métodos Peer explícitos con mínimo número de etapas efectivas

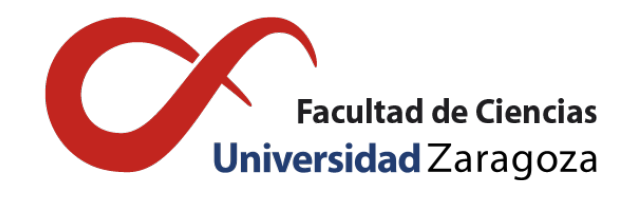

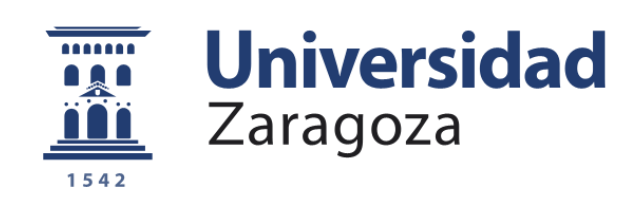

# Alicia Sáenz de la Torre Larroy Trabajo de fin de grado en Matemáticas Universidad de Zaragoza

Director del trabajo: Luis Rández García Julio de 2019

### <span id="page-2-1"></span>**Summary**

In this final degree work, a class of explicit Peer methods for the numerical integration of first order non-stiff initial value problems (IVP) is considered. This class of numerical schemes only use the first derivative in two consecutive steps. These two-step peer methods were introduced by R. Weiner et al [\[7\]](#page-30-0) as a tool to integrate numerically different types of initial value problems either in sequential or parallel computers and combine the advantages of Runge–Kutta and multistep methods to obtain high stage order and they provide a low-cost dense output.

We consider the numerical integration of the IVP

<span id="page-2-0"></span>
$$
\frac{d}{dt}y(t) = f(t, y(t)), \quad y(t_0) = y_0 \in \mathbb{R}^m
$$
 (1)

where  $f : \mathbb{R} \times \mathbb{R}^m \to \mathbb{R}^m$  is supposed to be sufficiently smooth so that for all  $y_0$  there is a unique smooth solution of the above IVP. If we assume that we have at our disposal sufficiently accurate approximations

$$
Y_{0,j} \simeq y(t_{0,j}), \quad f_{0,j} = f(t_{0,j}, Y_{0,j}), \quad j = 1, \ldots, s,
$$

to the solution of [\(1\)](#page-2-0) and to the vector field at the internal grid points  $t_{0,j} = t_0 + c_j h$ ,  $j = 1, \ldots, s$  in the first step interval  $[t_0, t_1 = t_0 + h]$ , then an *s*-stage explicit two-step peer method is an algorithm that computes new approximations

$$
Y_{1,j} \simeq y(t_{1,j}), \quad f_{1,j} = f(t_{1,j}, Y_{1,j}), \quad j = 1, \ldots, s,
$$

to the solution of [\(1\)](#page-2-0) at the internal grid points  $t_{1,j} = t_1 + c_j h$ ,  $j = 1, \ldots, s$  of the next step  $[t_1, t_2 = t_1 + h]$ by means of the equations

$$
Y_{1,j} = \sum_{k=1}^{s} a_{jk} Y_{0,k} + h \sum_{k=1}^{s} b_{jk} f_{0,k} + h \sum_{k=1}^{j-1} r_{jk} f_{1,k}, \quad j = 1, ..., s
$$
 (2)

Putting  $\mathbf{e} = (1, \ldots, 1)^T \in \mathbb{R}^s$ ,  $\mathbf{c} = (c_1, \ldots, c_s)^T$  and for the sake of simplicity we consider scalar equations  $m=1$ ,

$$
\mathbf{Y}_k = \begin{pmatrix} Y_{k,1} \\ Y_{k,2} \\ \vdots \\ Y_{k,s} \end{pmatrix}, \quad f(t_k \mathbf{e} + h\mathbf{c}, \mathbf{Y}_k) = \begin{pmatrix} f(t_{k,1}, Y_{k,1}) \\ f(t_{k,2}, Y_{k,2}) \\ \vdots \\ f(t_{k,s}, Y_{k,s}) \end{pmatrix} \in \mathbb{R}^s,
$$

the above equation can be written in matrix form

$$
\mathbf{Y}_1 = A\mathbf{Y}_0 + hBf(t_0\mathbf{e} + h\mathbf{c}, \mathbf{Y}_0) + hRf(t_1\mathbf{e} + h\mathbf{c}, \mathbf{Y}_1).
$$
 (3)

As it has been pointed out in [1] the Peer method is zero-stable if and only if the matrix *A* has the eigenvalue  $\lambda_1(A) = 1$  and the remaining eigenvalues  $\lambda_i(A)$ ,  $j = 2, \ldots, s$  have modulus  $\leq 1$  and those of modulus one are of multiplicity one. In this work, we consider only the case  $\lambda_i(A) = 0$ ,  $j = 2, \ldots, s$ , that is called optimally zero stable.

In general, two-step *s*-stage peer methods require *s* derivative function calls per step, but if the matrices *A*, *B* and *R* have a special structure, it is possible to employ less function calls by re-using

previously computed stages from the previous step in the current one. In a similar way, in Runge-Kutta schemes this property is called "first-same-as-last"(FSAL).

In particular, in this manuscript several explicit Peer methods  $(s = 3, 4)$  with re-used stages have been developped. As an example, in the case of  $s = 4$  stages, we consider the vector  $c = (0, -\alpha, 1 - \alpha, 1)^T$ , with a cost of two effective function evaluations per step and the matrices *A*, *B* and *R* with the structure:

$$
A = \begin{pmatrix} 0 & 0 & 0 & 1 \\ 0 & 0 & 1 & 0 \\ a_{31} & a_{32} & a_{33} & 1 - a_{31} - a_{32} - a_{33} \\ a_{41} & a_{42} & a_{43} & 1 - a_{41} - a_{42} - a_{43} \end{pmatrix},
$$

$$
B = \begin{pmatrix} 0 & 0 & 0 & 0 \\ 0 & 0 & 0 & 0 \\ b_{31} & b_{32} & b_{33} & b_{34} \\ b_{41} & b_{42} & b_{43} & b_{44} \end{pmatrix}, R = \begin{pmatrix} 0 & 0 & 0 & 0 \\ 0 & 0 & 0 & 0 \\ 0 & 0 & 0 & 0 \\ 0 & 0 & r_{43} & 0 \end{pmatrix}.
$$

It is easy to check that in the current step,  $Y_{1,1} = Y_{0,4}$ ,  $Y_{1,2} = Y_{0,3}$  and therefore  $F_{1,1} = F_{0,4}$  and  $F_{1,2} = F_{0,3}$ saving two evaluations of the derivative function. The free parameters will be selected such that the Peer scheme satisfies:

- make the coefficient of the leading term of the local error as small as possible
- superconvergence property
- $\blacksquare$  the absolute stability interval is as large as possible

We show that the new schemes developed in this memory are competitive with other Peer ones in a wide selection of non-stiff test problems. Also, we verify numerically the order of the constructed methods, showing the efficiency and the advantage of high stage order and superconvergence.

Using the notation New  $s \, p \, s_e$ , where  $s$  is the number of stages,  $p$  the order and  $s_e$  the number of effective stages, we present in tables I, II, the main properties of the methods deduced in this work.

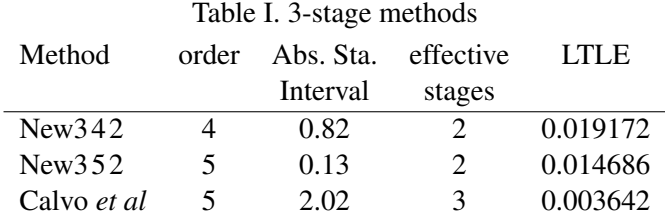

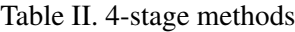

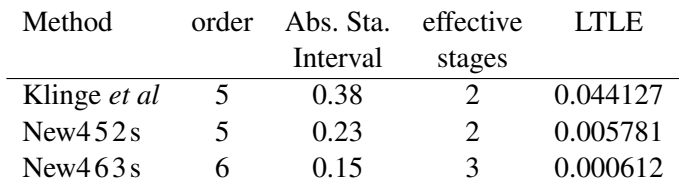

# Índice general

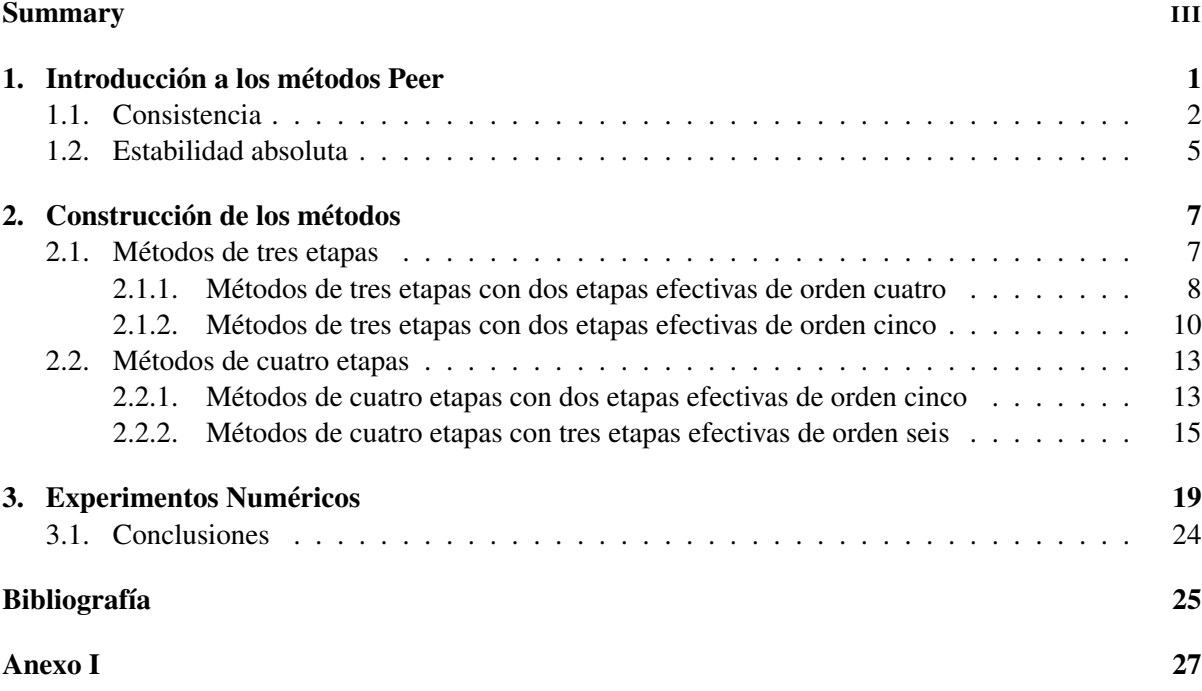

### <span id="page-6-0"></span>Capítulo 1

## Introducción a los métodos Peer

Se considera la solución numérica de un problema de valor inicial

$$
\text{(PVI)} \begin{cases} \begin{array}{c} y' = f(t, y), \\ y(t_0) = y_0, \end{array} \end{cases}
$$

donde  $f: [t_0, t_f] \times \mathbb{R}^m \to \mathbb{R}^m$  es suficientemente diferenciable.

Introducidos por Weiner y colaboradores [\[7\]](#page-30-0), para la integración numérica de problemas de valor inicial en ordenadores secuenciales y paralelos, estos métodos combinan ventajas de los Runge-Kutta y los multipaso lineales, obteniendo así unos esquemas numéricos con alto orden de etapas y más sencillos de construir que los Runge-Kutta.

Las etapas de estos métodos se calculan de la siguiente manera:

<span id="page-6-1"></span>
$$
Y_{n,i} = \sum_{j=1}^{s} a_{ij} Y_{n-1,j} + h \sum_{j=1}^{s} b_{ij} f(t_{n-1,j}, Y_{n-1,j}) + h \sum_{j=1}^{i-1} r_{ij} f(t_{n,j}, Y_{n,j}), \quad i = 1, ..., s.
$$
 (1.1)

donde *Yn*−1,*<sup>i</sup>* es una aproximación numérica a la solución exacta *y*(*tn*−1,*i*), siendo *tn*−1,*<sup>i</sup>* = *tn*−<sup>1</sup> +*cih*. Los  $a_{ij}, b_{ij}, r_{ij}$  y  $c_i$ , con  $i, j = 1, \ldots, s$  son los parámetros del método. Además, los nodos  $c_i$  se eligen de forma que sean distintos y  $c_s = 1$ .

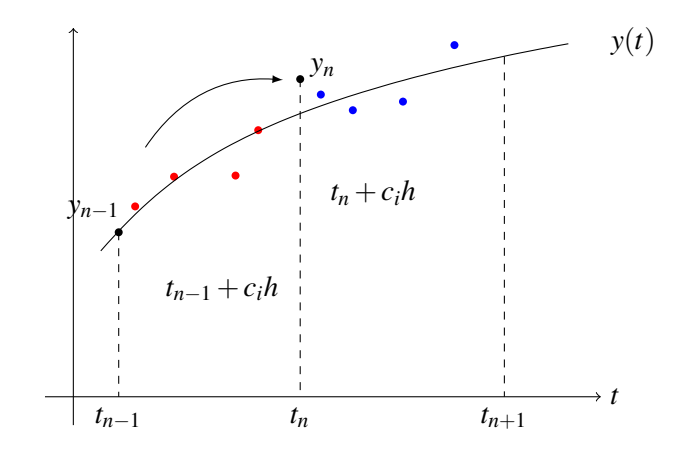

Definiendo

$$
\mathbf{Y}_{\mathbf{n}} = (Y_{n,1}, Y_{n,2}, \dots, Y_{n,s})^{\mathrm{T}} \in \mathbb{R}^{s},
$$
\n
$$
\mathbf{F}_{\mathbf{n}} = (f(t_{n} + c_{1}h, Y_{n,1}), f(t_{n} + c_{2}h, Y_{n,2}), \dots, f(t_{n} + c_{s}h, Y_{n,s}))^{\mathrm{T}} \in \mathbb{R}^{s},
$$
\n
$$
A = (a_{ij}), \quad B = (b_{ij}) \in \mathbb{R}^{s \times s},
$$
\n
$$
R = \begin{pmatrix}\n0 & 0 & \cdots & 0 & 0 \\
r_{21} & 0 & \cdots & 0 & 0 \\
r_{31} & r_{32} & 0 & \cdots & \vdots \\
\vdots & \vdots & \ddots & \ddots & 0 \\
r_{s1} & \cdots & r_{s,s-2} & r_{s,s-1} & 0\n\end{pmatrix},
$$

se puede escribir el método de forma compacta:

$$
\mathbf{Y}_n = A \mathbf{Y}_{n-1} + h B \mathbf{F}_{n-1} + h R \mathbf{F}_n.
$$

#### <span id="page-7-0"></span>1.1. Consistencia

Las condiciones de orden de consistencia de los métodos Peer explícitos se deducen sustituyendo la solución exacta en el método numérico [\[7\]](#page-30-0), hallando así los residuos ∆*n*,*<sup>i</sup>* :

$$
\Delta_{n,i} := y(t_{n,i}) - \sum_{j=1}^s a_{ij}y(t_{n-1,j}) - h\sum_{j=1}^s b_{ij}y'(t_{n-1,j}) - h\sum_{j=1}^{i-1} r_{ij}y'(t_{n,j}), \quad i = 1, \ldots, s.
$$

<span id="page-7-1"></span>Definición 1. El método Peer es consistente de orden *p* si

$$
\Delta_{n,i}=O(h^{p+1}),\qquad i=1,\ldots,s,
$$

para toda función *f* suficientemente diferenciable.

Desarrollando por Taylor la solución exacta y sustituyéndola en ∆*n*,*<sup>i</sup>* :

$$
\Delta_{n,i} = \left(1 - \sum_{j=1}^{s} a_{ij}\right) y(t_{n-1}) + \sum_{l=1}^{p} \left\{c_i^l - \sum_{j=1}^{s} a_{ij}(c_j - 1)^l - l \sum_{j=1}^{s} b_{ij}(c_j - 1)^{l-1} - l \sum_{j=1}^{l-1} r_{ij}c_j^{l-1}\right\} \frac{h^l}{l!} y^{(l)}(t_{n-1}) + O\left(h^{p+1}\right).
$$

Si se define el vector  $\mathbf{e} = (1, \dots, 1)^{\text{T}}$ , los coeficientes  $\mathbf{C}_j$  de  $h^j$  en el desarrollo del error vienen dados por

$$
C_0 = e - Ae
$$
  
\n
$$
C_j = \frac{1}{j!} (c^j - A(c - e)^j - jB(c - e)^{j-1} - jRc^{j-1}), i = 1,...,s, j \ge 1,
$$

y por la definición [1](#page-7-1) se obtiene el siguiente resultado sobre el orden.

Teorema 1.1. *Un método Peer es consistente de orden p si y sólo si*

$$
\mathbf{C}_0 = \ldots = \mathbf{C}_p = \mathbf{0}, \qquad \mathbf{C}_{p+1} \neq \mathbf{0},
$$

*para toda función f suficientemente diferenciable.*

La condición *A*e = e, se llama preconsistencia, y de aquí se deduce que un valor propio de *A* debe ser 1 con vector propio e, es decir,  $\lambda_1(A) = 1$ . El resto de valores propios deben cumplir la siguiente condición de cero-estabilidad:

 $\Box$ 

**Definición 2.** Un método Peer es cero-estable [\[7\]](#page-30-0) si existe una constante  $K > 0$  tal que  $\forall n \ge 0$ 

$$
||A^n|| \leq K.
$$

Equivalentemente, los valores propios deben cumplir la llamada «condición de las raíces», es decir deben tener módulo ≤ 1, y los que son igual a 1 deben ser simples. En esta memoria se ha optado por elegir el resto de valores propios nulos para que el método Peer sea óptimamente cero-estable,

$$
\lambda_1(A) = 1, \quad \lambda_j(A) = 0, \ j = 2, \ldots, s.
$$

Con la elección anterior de los valores propios de *A*, el polinomio característico de la matriz *A* es

<span id="page-8-0"></span>
$$
p(\lambda) = |A - \lambda I| = \lambda^s - \lambda^{s-1} = \lambda^{s-1}(\lambda - 1).
$$
 (1.2)

Teorema 1.2. *Teorema de Cayley-Hamilton.*

*Cada matriz cuadrada A satisface su ecuación característica. Es decir, Si*  $p(\lambda) = |A - \lambda I|$  *es el polinomio característico de A, entonces p*(*A*) *es la matriz nula.*

Entonces, utilizando este teorema y volviendo al polinomio característico anterior [\(1.2\)](#page-8-0), es claro que la matriz *A* cumple

<span id="page-8-1"></span>
$$
A^{s} - A^{s-1} = 0 \Rightarrow A^{s} = A^{s-1} = \mathbf{e}y^{T}
$$
 (1.3)

Así, la matriz *A s*−1 es de rango 1.

Teorema 1.3. *Sea A la matriz de un método óptimamente cero-estable. Entonces, el método peer tiene las propiedades*

$$
A\mathbf{e} = \mathbf{e}, \qquad A^j = \mathbf{e}v^T, \qquad para \ j \ge s - 1.
$$

*Demostración.* La primera propiedad  $A\mathbf{e} = \mathbf{e}$  la hemos visto anteriormente debido a la preconsistencia y cero-estabilidad. La segunda propiedad se deduce de [\(1.3\)](#page-8-1)

$$
As = As-1 = \mathbf{e}yT \Rightarrow Aj = \mathbf{e}yT, \text{ para } j \ge s - 1.
$$

Un concepto interesante en el análisis del orden de un método Peer es el de superconvergencia [\[8\]](#page-30-2). Con las hipótesis habituales, consistencia de orden *p* implica convergencia del mismo orden. Weiner y colaboradores [\[8\]](#page-30-2) prueban que para obtener superconvergencia de orden *p*+1 integrando a paso fijo se requiere que el método sea consistente de orden *p* y una condición adicional, la cual para estos métodos es

$$
E\cdot\Delta_n=O(h^{p+2}),
$$

siendo la matriz *E*

$$
E = \lim_{j \to \infty} A^j = \mathbf{e} v^{\mathrm{T}}.
$$

Teorema 1.4. *Sea* [\(1.1\)](#page-6-1) *un método peer convergente de orden p. Si los errores iniciales son aproximaciones de orden al menos p*+1 *y si se tiene que*

$$
v^T \Delta_n = v^T \mathbf{C}_{p+1} = 0,
$$

*entonces el método peer tiene superconvergencia de orden p*+1 *y el esquema es convergente de orden p*+1*.*

*Demostración.* Restando la solución exacta y la aproximada se obtiene

$$
\mathcal{E}_n = y(t_n) - Y_n = Y(t_n) - A Y_{n-1} - h B F(Y_{n-1}) - h R F(Y_n)
$$
  
=  $A \mathcal{E}_{n-1} + h B(F(y(t_{n-1}) - F(Y_{n-1})) + h R(F(y(t_n) - F(Y_n)) + h \Delta_n)$ .

Ahora, usando el teorema del valor medio

$$
f(y(t_{n-1,i})) - f(Y_{n-1,i}) = J_{ni} \varepsilon_{n-1,i}
$$

donde

$$
J_{ni} := \int_0^1 f_y(y(t_{n-1,i}) + \theta(Y_{n-1,i} - y(t_{n-1,i})))d\theta, \quad i = 1,\ldots,s.
$$

Se obtiene la ecuación vectorial

$$
B(F(y(t_{n-1})) - F(Y_{n-1})) = G_n \varepsilon_{n-1}
$$
 con  $G_n := B \text{ diag}(J_{ni})$ 

y análogamente

$$
R(F(y(t_n))-F(Y_n))=H_n\varepsilon_n \text{ con } G_n:=R \text{ diag}(J_{n+1,i}).
$$

Así, la recursión del error queda

$$
\varepsilon_n=A\varepsilon_{n-1}+hG_n\varepsilon_{n-1}+hH_n\varepsilon_n+\Delta_n.
$$

Sustituyendo repetidamente se obtiene

$$
\varepsilon_n = A^n \varepsilon_0 + h \sum_{j=0}^{n-1} A^j G_{n-j} \varepsilon_{n-j-1} + h \sum_{j=0}^{n-1} A^j H_{n-j} \varepsilon_{n-j} + \sum_{j=0}^{n-1} A^j \Delta_{n-j}
$$

Usando que la matriz  $A^j$  es de rango 1 para  $j \geq s-1$ 

$$
\sum_{j=0}^{n-1} A^j \Delta_{n-j} = \sum_{j=s-1}^{n-1} A^j \Delta_{n-j} + \sum_{j=0}^{s-2} A^j \Delta_{n-j} = \mathbf{e} \mathbf{v} \sum_{j=s-1}^{n-1} \Delta_{n-j} + O(h^{p+1}) = O(h^{p+1})
$$

Tomando normas y usando las propiedades de estabilidad y la propiedad triangular se tiene  $\mathbf{c} = \max \left( \left\| A^{J} G_{n-j} \right\|, \left\| A^{j} H_{n-j} \right\|, \left\| A^{n} \right\| \right)$ 

$$
\parallel \varepsilon_n \parallel \leq 2c \parallel \varepsilon_0 \parallel + \sum_{j=1}^n 2ch \parallel \varepsilon_j \parallel + O(h^{p+1}).
$$

Así, si el método es convergente de orden *p*,  $\varepsilon_n = O(h^p)$  y por la hipótesis  $\varepsilon_0 = O(h^{p+1})$ 

$$
\parallel \varepsilon_n \parallel \leq 2ch \sum_{j=1}^{n-1} \parallel \varepsilon_j \parallel +O(h^{p+1}),
$$

y por inducción

$$
\parallel \varepsilon_n \parallel \leq (1+2ch)^n \cdot O(h^{p+1}) \leq \exp(2cT) \cdot O(h^{p+1}).
$$

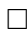

<span id="page-9-0"></span>**Definición 3.** Un método peer [\(1.1\)](#page-6-1) se dice que tiene  $n_s$  etapas desplazadas y  $s_e = s - n_s$  etapas efectivas si

$$
\mathbf{e}_i^{\mathrm{T}}B = \mathbf{e}_i^{\mathrm{T}}R = (0,\ldots,0), \qquad \mathbf{e}_i^{\mathrm{T}}A = \mathbf{e}_{i+1}^{\mathrm{T}}, \qquad i = 1,\ldots,n_s,
$$

y

$$
c_i = c_{i+1} - 1,
$$
  $i = 1,...,n_s.$ 

Ejemplo 1. Sea  $s = 3$ . Se construyen las matrices *A*, *B* y *R* y el vector **c**:

$$
A = \begin{pmatrix} 0 & 1 & 0 \\ a_{21} & a_{22} & 1 - a_{21} - a_{22} \\ a_{31} & a_{32} & 1 - a_{31} - a_{32} \end{pmatrix}, \qquad B = \begin{pmatrix} 0 & 0 & 0 \\ b_{21} & b_{22} & b_{23} \\ b_{31} & b_{32} & b_{33} \end{pmatrix}, \qquad R = \begin{pmatrix} 0 & 0 & 0 \\ r_{21} & 0 & 0 \\ r_{31} & r_{32} & 0 \end{pmatrix}
$$

$$
\mathbf{c} = (-\alpha, 1 - \alpha, 1)^T
$$

Como se ve en el ejemplo anterior, las matrices *A*, *B* y *R* cumplen las condiciones de la definición [3](#page-9-0) para *n<sup>s</sup>* = 1. Además, *Yn*,<sup>1</sup> = *Yn*−1,<sup>2</sup> y por tanto *Fn*,<sup>1</sup> = *Fn*−1,2. Así, aunque sea un método de 3 etapas tiene 2 efectivas.

#### <span id="page-10-0"></span>1.2. Estabilidad absoluta

Para estudiar la estabilidad absoluta de estos métodos se debe aplicar el esquema numérico a la ecuación escalar test de prueba

$$
y' = \lambda y, \quad \lambda \in \mathbb{C}.
$$

Entonces, sustituyendo  $z = h\lambda$ :

$$
Y_{n+1} = (I - zR)^{-1} (A + zB) Y_n \equiv M(z) Y_n,
$$

y la región de estabilidad *S* es el conjunto del plano complejo definido por

$$
S = \{ z \in \mathbb{C}; \ \rho \left( (I - zR)^{-1} (A + zB) \right) \le 1 \},
$$

El intervalo de estabilidad absoluta (*IEA*) se define como

$$
IEA = \mathbb{R}^- \cap S = \left\{ x \le 0 \text{ tal que } \rho \left( (I - xR)^{-1} (A + xB) \right) \le 1 \right\}.
$$

### <span id="page-12-0"></span>Capítulo 2

### Construcción de los métodos

En este capítulo se verá cómo debe ser la estructura de las matrices *A*, *B* y *R*, y del vector c de los métodos Peer [\(1.1\)](#page-6-1), con objeto de aprovechar el máximo número de evaluaciones de función derivada por paso de integración. Se van a desarrollar los casos de 3 y 4 etapas, y para ello, se van a tener en cuenta factores como la estabilidad absoluta, el término principal del error local y en el caso de cuatro etapas propiedad de superconvergencia.

#### <span id="page-12-1"></span>2.1. Métodos de tres etapas

<span id="page-12-2"></span>Escribiendo explícitamente las etapas para estos métodos,

$$
Y_{n,1} = \sum_{j=1}^{3} a_{1j} Y_{n-1,j} + h \sum_{j=1}^{3} b_{1j} f(t_{n-1,j}, Y_{n-1,j}) + 0,
$$
  
\n
$$
Y_{n,2} = \sum_{j=1}^{3} a_{2j} Y_{n-1,j} + h \sum_{j=1}^{3} b_{2j} f(t_{n-1,j}, Y_{n-1,j}) + h r_{21} f(t_{n,1}, Y_{n,1}),
$$
  
\n
$$
Y_{n,3} = \sum_{j=1}^{3} a_{3j} Y_{n-1,j} + h \sum_{j=1}^{3} b_{3j} f(t_{n-1,j}, Y_{n-1,j}) + h \sum_{j=1}^{2} r_{3j} f(t_{n,j}, Y_{n,j}),
$$
\n(2.1)

y si se considera un método Peer con dos evaluaciones efectivas de función derivada por paso de integración, una elección para el vector  $\mathbf{c}$  es  $(-\alpha, 1-\alpha, 1)^{\mathrm{T}}$ , de modo que  $Y_{n,1} = Y_{n-1,2}$  y por tanto  $F_{n,1} = F_{n-1,2}.$ Esto implica que  $a_{11} = a_{13} = 0$ ,  $a_{12} = 1$  y que la primera fila de *B* es nula. Además y en vista de las ecuaciones del método [\(2.1\)](#page-12-2) se puede optar por elegir  $r_{i1} = 0$  para  $i = 2,3$  o  $b_{i2} = 0$  para  $i = 2,3$ . En esta memoria se ha optado por la primera opción.

Teniendo en cuenta la elección del vector c y la exigencia de que el método Peer sea óptimamente cero-estable los valores propios de la matriz *A* tienen que ser {1,0,0}, y se tienen dos resultados:

$$
A_1 = \left(\begin{array}{ccc} 0 & 1 & 0 \\ a_{21} & 1 & -a_{21} \\ 0 & 1 & 0 \end{array}\right) \quad \text{y} \quad A_2 = \left(\begin{array}{ccc} 0 & 1 & 0 \\ a_{31} + \frac{a_{31}}{a_{32} - 1} & a_{31} + a_{32} & \frac{(-1 + a_{31} + a_{32})^2}{a_{32} - 1} \\ a_{31} & a_{32} & 1 - a_{31} - a_{32} \end{array}\right),
$$

mientras que *B* y *R* son de la forma

$$
B = \left(\begin{array}{ccc} 0 & 0 & 0 \\ b_{21} & b_{22} & b_{23} \\ b_{31} & b_{32} & b_{33} \end{array}\right), \qquad R = \left(\begin{array}{ccc} 0 & 0 & 0 \\ 0 & 0 & 0 \\ 0 & r_{32} & 0 \end{array}\right)
$$

En las subsecciones siguientes se analizarán los dos casos anteriores.

#### <span id="page-13-0"></span>2.1.1. Métodos de tres etapas con dos etapas efectivas de orden cuatro

En este primer caso, se tienen los 9 parámetros  $a_{21}$ ,  $b_{ij}$ ,  $r_{32}$  y  $\alpha$  por lo que en principio se podría alcanzar orden 4 quedando un parámetro libre.

Imponiendo las condiciones de orden 4, es decir,  $C_1 = ... = C_4 = 0$ , la primera etapa se cumple automáticamente, y en la segunda aparece un sistema lineal en donde pueden despejarse  $b_{21}$ ,  $b_{22}$ ,  $b_{23}$  y  $a_{21}$  en función de  $\alpha$ , si  $\alpha \neq -1,0,1$ 

$$
\begin{cases}\n\alpha_{21} + a_{21} - b_{21} - b_{22} - b_{23} + 1 = 0, \\
(\alpha + 1)^2 a_{21} - 2b_{22} - 2(\alpha + 1)b_{23} + 3 = 0, \\
(\alpha + 1)^3 a_{21} - 3b_{22} - 3(\alpha + 1)^2 b_{23} + 7 = 0, \\
(\alpha + 1)^4 a_{21} - 4b_{22} - 4(\alpha + 1)^3 b_{23} + 15 = 0.\n\end{cases}
$$

De modo análogo, para la tercera etapas es posible calcular  $b_{31}$ ,  $b_{33}$ ,  $r_{32}$  y  $b_{32}$ , con  $\alpha \neq -1,0,1$ .

$$
\begin{cases}\n\alpha - b_{31} - b_{32} - b_{33} - r_{32} + 1 = 0 \\
\alpha^2 + 4\alpha - 2b_{32} - 2(\alpha + 1)b_{33} - 4r_{32} + 3 = 0 \\
(\alpha + 2)^3 - 3b_{32} - 3(\alpha + 1)^2b_{33} - 12r_{32} - 1 = 0 \\
(\alpha + 2)^4 - 4b_{32} - 4(\alpha + 1)^3b_{33} - 32r_{32} - 1 = 0\n\end{cases}
$$

Por lo tanto, el método Peer queda determinado por las matrices

$$
A_1 = \begin{pmatrix} 0 & 1 & 0 \\ \frac{7 - 10\alpha}{(\alpha - 1)(\alpha + 1)^3} & 1 & -\frac{7 - 10\alpha}{(\alpha - 1)(\alpha + 1)^3} \\ 0 & 1 & 0 \end{pmatrix}
$$
  

$$
B = \begin{pmatrix} 0 & 0 & 0 \\ \frac{4 - \alpha(8 + \alpha(\alpha - 4))}{2(\alpha - 1)(\alpha + 1)^2} & \frac{3}{2} + \frac{1}{2(1 - \alpha)} - \frac{2}{\alpha} & \frac{-4 + \alpha(8 - 5\alpha)}{2\alpha(\alpha - 1)(\alpha + 1)^2} \\ \frac{(1 + \alpha)(1 + \alpha(\alpha - 4))}{24} & \frac{2}{3} - \frac{1}{4\alpha} + \alpha - \frac{\alpha^3}{12} & \frac{1}{4} \left( \frac{1}{\alpha} + \alpha + \frac{4\alpha}{\alpha - 1} \right) \end{pmatrix}
$$
  

$$
R = \begin{pmatrix} 0 & 0 & 0 \\ 0 & \frac{0}{24(\alpha - 1)} & 0 \end{pmatrix}
$$

El método Peer anterior con estas matrices es de orden 4 empleando sólo 2 etapas efectivas por paso de integración. Se va a utilizar la nomenclatura NEW*s p s<sup>e</sup>* para los métodos desarrollados en esta memoria, siendo *s* el número de etapas, *p* el orden y *s<sup>e</sup>* el número de etapas efectivas. En este caso el método será NEW342. Para determinar el valor del parámetro  $\alpha$  se analiza el término principal del error local y la estabilidad absoluta del método Peer.

La norma 2 del término principal del error local (TPEL),  $||C_5||_2$ , viene dada por la expresión

$$
TPEL = \left(\frac{(5\alpha^3 - 16\alpha^2 + 20\alpha - 8)^2}{57600(\alpha - 1)^2} + \frac{(-3\alpha^5 + 40\alpha^3 + 60\alpha^2 + 15\alpha - 8)^2}{2073600}\right)^{1/2},
$$

y su gráfica en la figura [2.1.](#page-14-0)

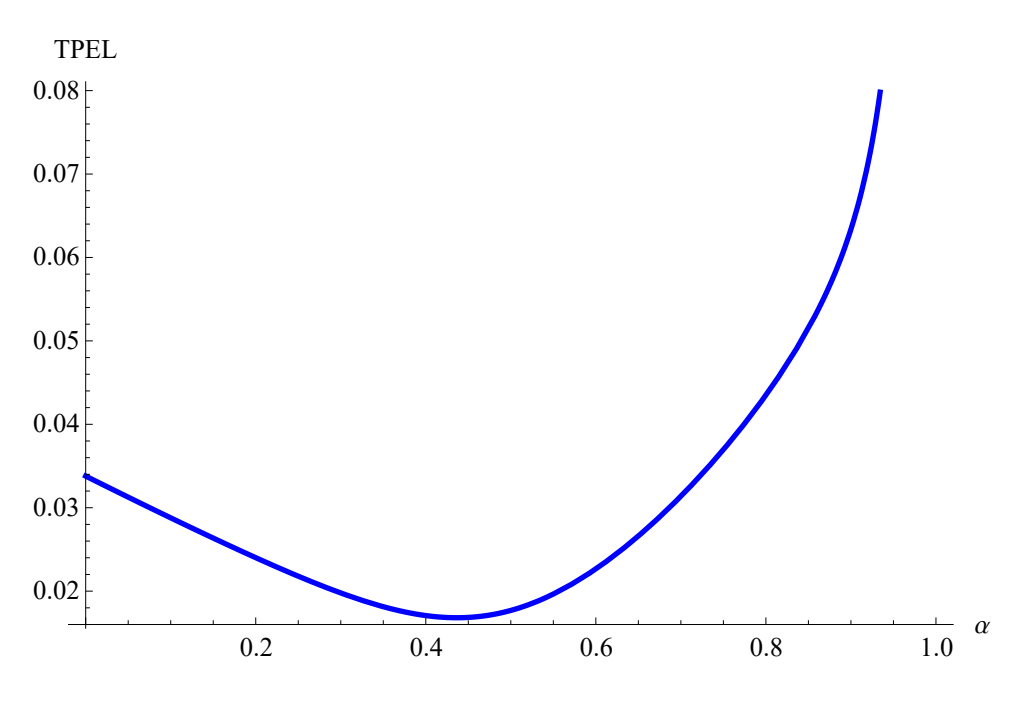

<span id="page-14-0"></span>Figura 2.1: Término principal del error local del método NEW3 4 2

En cuanto a la estabilidad absoluta, en la figura [2.2](#page-14-1) está dibujada la abscisa del intervalo de estabilidad absoluta (*IEA*) en función de α.

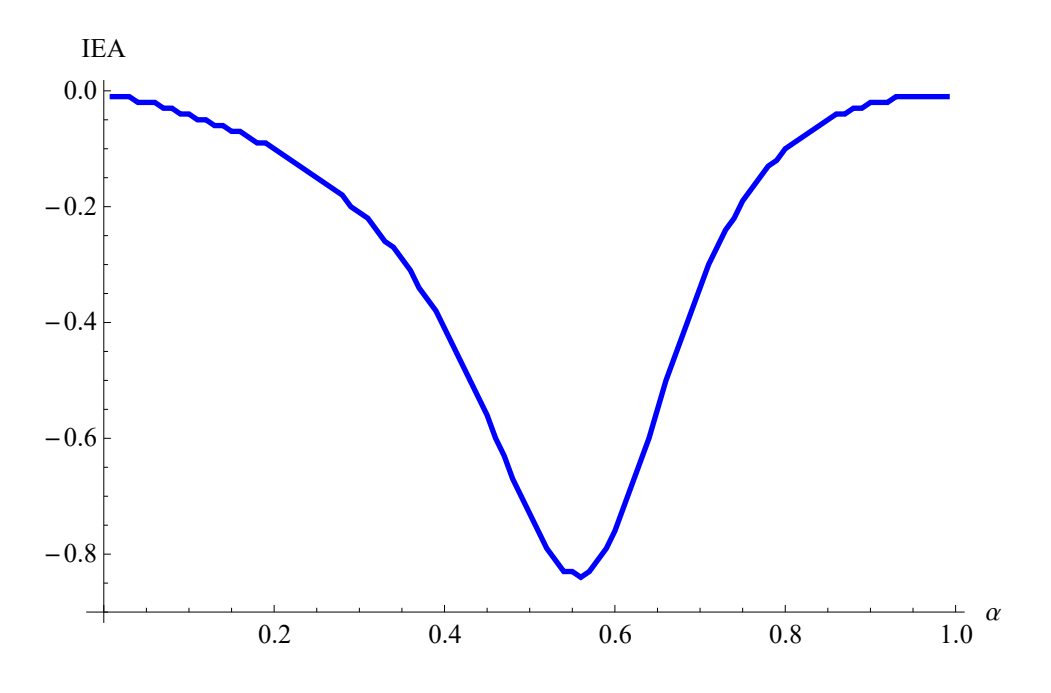

<span id="page-14-1"></span>Figura 2.2: Abscisa de la estabilidad absoluta del método NEW3 4 2

En vista de las gráficas anteriores, se ha optado por un método equilibrado entre el término principal del error local y la estabilidad absoluta con la elección de  $\alpha = 0.54$ .

El término principal del error para  $\alpha = 0.54$  es 0.0191722, que es cercano al mínimo absoluto 0.016814 que se alcanza en  $\alpha = 0.437$ , siendo la estabilidad absoluta bastante mejor. Por tanto, las matrices que caracterizan al nuevo método NEW342 son:

$$
A_1 = \begin{pmatrix} 0 & 1 & 0 \\ -\frac{10000000}{10500259} & 1 & \frac{10000000}{10500059} \\ 0 & 1 & 0 \end{pmatrix}
$$

$$
B = \begin{pmatrix} 0 & 0 & 0 \\ -\frac{86117}{272734} & -\frac{1387}{1242} & \frac{3556250}{3681909} \\ -\frac{167167}{3000000} & \frac{9862853}{13500000} & -\frac{71533}{124200} \end{pmatrix}
$$

$$
R = \begin{pmatrix} 0 & 0 & 0 \\ 0 & 0 & 0 \\ 0 & \frac{99435259}{6900000} & 0 \end{pmatrix}, \qquad \mathbf{c} = \begin{pmatrix} -\frac{27}{50} \\ \frac{23}{50} \\ 1 \end{pmatrix}
$$

y la región de estabilidad absoluta viene dada en la figura [2.3](#page-15-1)

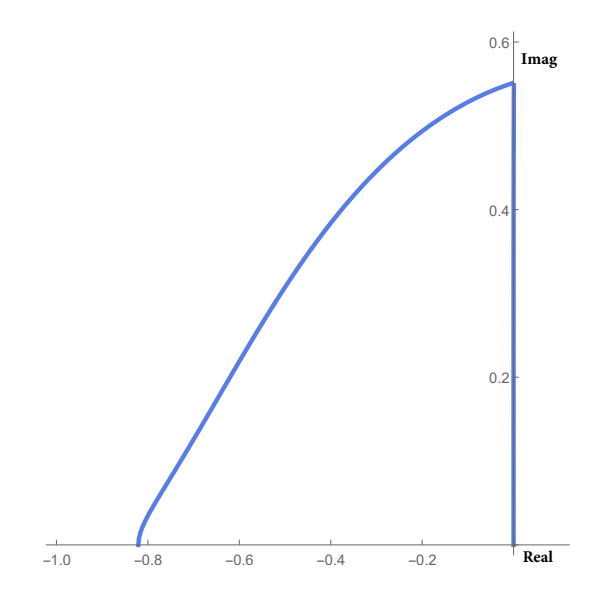

<span id="page-15-1"></span>Figura 2.3: Región de estabilidad absoluta del método NEW3 4 2

#### <span id="page-15-0"></span>2.1.2. Métodos de tres etapas con dos etapas efectivas de orden cinco

En este caso, se tienen 10 parámetros libres,  $a_{31}$ ,  $a_{32}$ ,  $b_{ij}$ ,  $r_{32}$  y  $\alpha$ , y 10 condiciones de orden.

Imponiendo las condiciones de orden 4, la primera etapa es trivial y en la segunda pueden resolverse  $b_{23}, b_{21}, a_{32}$  y  $a_{31}$  en función de los parámetros  $b_{22}$  y  $\alpha$  salvo las restricciones obvias ( $\alpha \neq 0,...$ )

$$
\begin{cases}\n\frac{(\alpha+1)(a_{31}+a_{32}-1)^2}{a_{32}-1}-a_{31}-a_{32}-b_{21}-b_{22}-b_{23}+2=0, \\
\frac{(\alpha+1)^2(a_{31}+a_{32}-1)^2}{a_{32}-1}-a_{31}-a_{32}-2b_{22}-2(\alpha+1)b_{23}+4=0, \\
\frac{(\alpha+1)^3(a_{31}+a_{32}-1)^2}{a_{32}-1}-a_{31}-a_{32}-3b_{22}-3(\alpha+1)^2b_{23}+8=0, \\
\frac{(\alpha+1)^4(a_{31}+a_{32}-1)^2}{a_{32}-1}-a_{31}-a_{32}-4b_{22}-4(\alpha+1)^3b_{23}+16=0.\n\end{cases}
$$

La solución viene dada por

$$
b_{23} = \frac{\alpha(b_{22} - 4) + 4}{\alpha(\alpha + 1)^2},
$$
  
\n
$$
b_{21} = \frac{\alpha(\alpha(b_{22} - 2) + 4) - 2}{(\alpha + 1)^2},
$$
  
\n
$$
a_{31} = -\frac{(\alpha(-3\alpha + 2(\alpha - 1)b_{22} + 8) - 4)(\alpha(\alpha(-3\alpha + 2(\alpha + 2)b_{22} - 1) + 11) - 7)}{2\alpha(2\alpha(b_{22} - 4) + b_{22} + 2) + 4},
$$
  
\n
$$
a_{32} = \frac{a_0(\alpha) + a_1(\alpha)b_{22} + a_2(\alpha)b_{22}^2}{2\alpha^2(\alpha(2\alpha(b_{22} - 4) + b_{22} + 2) + 2)}.
$$

con

$$
a_0(\alpha) = (\alpha - 1)^2 (9\alpha^5 - 3\alpha^4 - 44\alpha^3 - 36\alpha^2 + 16\alpha + 16),
$$
  
\n
$$
a_1(\alpha) = -2\alpha (6\alpha^6 - 4\alpha^5 - 24\alpha^4 + 2\alpha^3 + 25\alpha^2 - 8),
$$
  
\n
$$
a_2(\alpha) = 4(\alpha - 1)^2 \alpha^2 (\alpha + 1)^3
$$

Para la tercera etapa, las ecuaciones de orden 4 son:

$$
\begin{cases}\n\alpha a_{31} + a_{31} + \alpha a_{32} - b_{31} - b_{32} - b_{33} - r_{32} + 1 = 0, \\
2\alpha + (\alpha + 1)^2 a_{31} + \alpha^2 a_{32} + 2\alpha a_{32} - 2b_{32} - 2\alpha b_{33} - 2b_{33} - 4r_{32} + 3 = 0, \\
(\alpha + 2)^3 + (\alpha + 1)^3 (a_{31} + a_{32} - 1) - a_{32} - 3b_{32} - 3(\alpha + 1)^2 b_{33} - 12r_{32} = 0, \\
(\alpha + 2)^4 + (\alpha + 1)^4 (a_{31} + a_{32} - 1) - a_{32} - 4b_{32} - 4(\alpha + 1)^3 b_{33} - 32r_{32} = 0,\n\end{cases}
$$

que tienen por solución *b*31,*b*33,*b*<sup>32</sup> y *r*<sup>32</sup> viene dado por

$$
b_{31} = \frac{-6\alpha^2 - 2\alpha + (\alpha + 1)^2 (\alpha^2 - 4\alpha + 7) a_{31} + \alpha^4 a_{32} - 2\alpha^3 a_{32} + 1}{24(\alpha + 1)},
$$
  
\n
$$
b_{33} = \frac{4\alpha^3 + (\alpha^2 - 1)^2 a_{31} + \alpha^4 a_{32} - 2\alpha^2 (a_{32} - 3) - 1}{4\alpha (\alpha^2 - 1)},
$$
  
\n
$$
b_{32} = -\frac{-8\alpha + (\alpha - 3)(\alpha + 1)^3 a_{31} + \alpha^4 a_{32} - 6\alpha^2 (a_{32} + 1) + 3}{12\alpha},
$$
  
\n
$$
r_{32} = \frac{-6\alpha^2 - 14\alpha + (\alpha - 1)(\alpha + 1)^3 a_{31} + \alpha^4 a_{32} + 2\alpha^3 a_{32} - 7}{24(\alpha - 1)}.
$$

El vector de coeficientes del término principal del error local viene dado por  $\mathbf{C}_5 = (0,C_{52},C_{53})^T$ , siendo

$$
C_{52} = 4 - 8\alpha - (-4 + b_{22})\alpha^2,
$$
  
\n
$$
C_{53} = \frac{b_0(\alpha) + b_1(\alpha)b_{22} + b_2(\alpha)b_{22}^2}{24(\alpha(2\alpha(b_{22} - 4) + b_{22} + 2) + 2)}
$$

con

$$
b_0(\alpha) = (\alpha + 1)^2 (192\alpha^5 - 681\alpha^4 + 47\alpha^3 + 632\alpha^2 - 576\alpha + 192),
$$
  
\n
$$
b_1(\alpha) = -12\alpha(\alpha + 1)^2 (12\alpha^4 - 25\alpha^3 - 14\alpha^2 + 20\alpha - 8),
$$
  
\n
$$
b_2(\alpha) = 24\alpha^3(\alpha + 1)^2 (\alpha^2 - 1)
$$

Con objeto de lograr orden 5 se va a imponer que  $C_5 = 0$ . Resolviendo para  $C_{52} = 0$ , se obtiene  $b_{22} = 0$  $4(\alpha - 1)^2$ y sustituyendo en *C*<sub>53</sub> el método Peer tendrá orden 5 si existen raíces reales  $\alpha \in (0,1)$  del polinomio de grado tres

$$
p_3(\alpha) = 480 - 472\alpha - 337\alpha^2 + 135\alpha^3.
$$

La raíz buscada es α = 0.7411802530143011450468177... y el *T PEL* tiene un valor de 0.014686942 y un *IEA* = [−0.13,0]. En la figura [2.4](#page-17-0) está dibujada la región de estabilidad de este método de quinto orden que obedece a la nomenclatura NEW3 5 2.

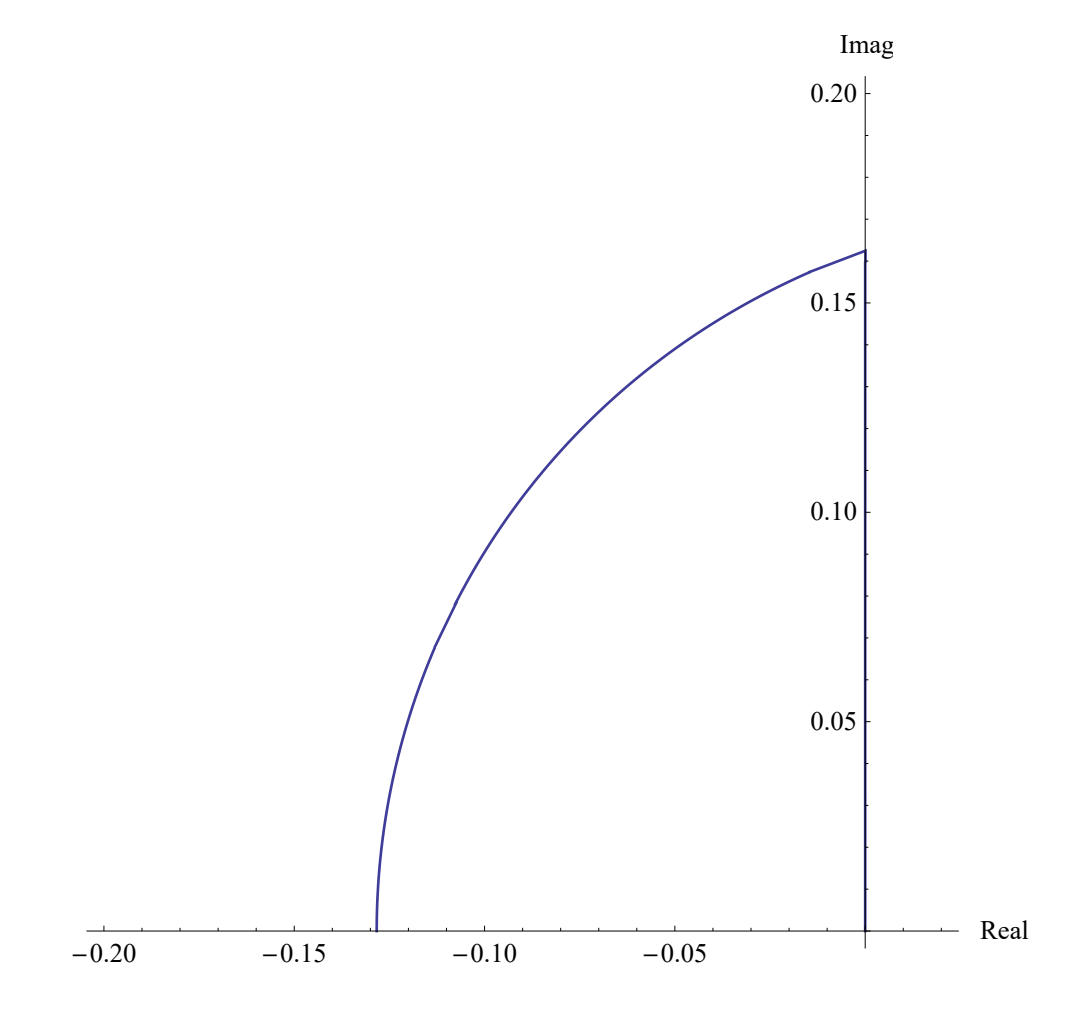

<span id="page-17-0"></span>Figura 2.4: Región de estabilidad absoluta del método Peer NEW3 5 2

Por tanto, el método Peer NEW3 52 de 3 etapas, orden 5 con 2 evaluaciones de función derivada por paso de integración queda definido por las matrices:

$$
A_2 = \begin{pmatrix} 0 & 1 & 0 \\ 0.161238627799772241213 & 0.828412865165948871638 & 0.0103485070342788871495 \\ 2.673474934799112431145 & -1.845062069633163559507 & 0.171587134834051128362 \end{pmatrix},
$$
  
\n
$$
B = \begin{pmatrix} 0 & 0 & 0 \\ 0.0441913578409199441791245 & 0.487761062276198679546770 & 0.621616098620666516736666 \\ 0.8214385374014276549412 & 3.662929452413390864301 & -4.4444462523102436783378 \\ 0 & 0 & 0 \\ 0 & 4.247572725090730819489 & 0 \end{pmatrix}, \quad \mathbf{c} = \begin{pmatrix} -0.741180253014301145 \\ 0.2588197469856989 \\ 1 \end{pmatrix}.
$$

En la tabla I se muestran las características de los nuevos métodos deducidos en la sección anterior así como las del método Peer de 3 etapas y orden 5 de Calvo *et al* [\[2\]](#page-30-3).

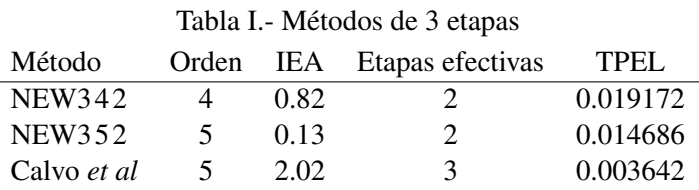

#### <span id="page-18-0"></span>2.2. Métodos de cuatro etapas

<span id="page-18-2"></span>Escribiendo explícitamente las etapas para estos métodos,

$$
Y_{n,1} = \sum_{j=1}^{4} a_{1j} Y_{n-1,j} + h \sum_{j=1}^{4} b_{1j} f(t_{n-1,j}, Y_{n-1,j}) + 0,
$$
  
\n
$$
Y_{n,2} = \sum_{j=1}^{4} a_{2j} Y_{n-1,j} + h \sum_{j=1}^{4} b_{2j} f(t_{n-1,j}, Y_{n-1,j}) + h r_{21} f(t_{n,1}, Y_{n,1}),
$$
  
\n
$$
Y_{n,3} = \sum_{j=1}^{4} a_{3j} Y_{n-1,j} + h \sum_{j=1}^{4} b_{3j} f(t_{n-1,j}, Y_{n-1,j}) + h \sum_{j=1}^{2} r_{3j} f(t_{n,j}, Y_{n,j}),
$$
  
\n
$$
Y_{n,4} = \sum_{j=1}^{4} a_{4j} Y_{n-1,j} + h \sum_{j=1}^{4} b_{4j} f(t_{n-1,j}, Y_{n-1,j}) + h \sum_{j=1}^{3} r_{4j} f(t_{n,j}, Y_{n,j}),
$$
  
\n(2.2)

hay dos posibles elecciones:

- I) Método con dos evaluaciones efectivas por paso de integración
- II) Método con tres evaluaciones efectivas por paso de integración

que se detallarán en sendas subsecciones.

#### <span id="page-18-1"></span>2.2.1. Métodos de cuatro etapas con dos etapas efectivas de orden cinco

En este primer caso, se elige  $\mathbf{c} = (0, -\alpha, 1 - \alpha, 1)^\text{T}$  y en vista de [\(2.2\)](#page-18-2) se pretende que  $Y_{n,2} = Y_{n-1,3}$ y *Yn*,<sup>1</sup> = *Yn*−1,4, por lo que *Fn*,<sup>2</sup> = *Fn*−1,<sup>3</sup> y *Fn*,<sup>1</sup> = *Fn*−1,4. Esto da lugar a que las dos primeras filas de la matriz *B* sean nulas y  $e_1^T A = e_2^T$ ,  $e_2^T A = e_3^T$  [\(3\)](#page-9-0). Análogamente al caso de 3 etapas se opta por la elección  $r_{ij} = 0$  para  $i = 2, 3, 4$  y  $j = 1, 2$ . En estas condiciones, la estructura de las matrices del método Peer son:

$$
A = \begin{pmatrix} 0 & 0 & 0 & 1 \\ 0 & 0 & 1 & 0 \\ a_{31} & a_{32} & a_{33} & 1 - a_{31} - a_{32} - a_{33} \\ a_{41} & a_{42} & a_{43} & 1 - a_{41} - a_{42} - a_{43} \end{pmatrix},
$$

$$
B = \begin{pmatrix} 0 & 0 & 0 & 0 \\ 0 & 0 & 0 & 0 \\ b_{31} & b_{32} & b_{33} & b_{34} \\ b_{41} & b_{42} & b_{43} & b_{44} \end{pmatrix}, \qquad R = \begin{pmatrix} 0 & 0 & 0 & 0 \\ 0 & 0 & 0 & 0 \\ 0 & 0 & 0 & 0 \\ 0 & 0 & r_{43} & 0 \end{pmatrix}.
$$

Imponiendo que los valores propios de *A* sean {1,0,0,0} se llega a las siguientes relaciones entre los coeficientes  $a_{ij}$ 

$$
a_{41} = \frac{-a_{31}a_{32} + a_{31}(a_{31} + a_{32})a_{33}}{-a_{32} + (a_{31} + a_{32})(a_{31} + a_{32} + a_{33})},
$$
  
\n
$$
a_{42} = \frac{a_{32}(a_{32}(-1 + a_{33}) + a_{31}a_{33})}{-a_{32} + (a_{31} + a_{32})(a_{31} + a_{32} + a_{33})},
$$
  
\n
$$
a_{43} = \frac{a_{32}(a_{32} + (a_{33} - 1)a_{33}) + a_{31}(a_{32} + a_{33}^2)}{-a_{32} + (a_{31} + a_{32})(a_{31} + a_{32} + a_{33})}.
$$

Por tanto, hay 13 parámetros restantes,  $a_{ij}$ ,  $b_{ij}$ ,  $r_{43}$  y  $\alpha$ . Exigiendo orden 5 al método Peer, se llega a una familia de métodos que dependen de los parámetros α, *a*<sup>31</sup> y *a*32.

Imponiendo las condiciones de orden 5,  $C_1 = ... = C_5 = 0$ , se obtiene que las dos primeras etapas cumplen todas las condiciones y la tercera y cuarta etapas resuelven  $a_{ij}$ ,  $b_{ij}$  y  $r_{43}$  en función de  $a_{31}$ ,  $a_{32}$  $y \alpha$ .

Aunque es posible obtener orden 6, estos métodos tienen una estabilidad absoluta pésima y por tanto no serían efectivos para una implementación eficiente en la resolución numérica de PVI. Por tanto, la idea es elegir los parámetros α, *a*<sup>31</sup> y *a*<sup>32</sup> de modo que tengan buenas propiedades de estabilidad absoluta, mínimo término principal del error local y la propiedad de superconvergencia.

Para este fin, en el dominio  $(\alpha, a_{31}) \in [0, 1] \times [-24, -14]$  se ha realizado una discretización de 100×100 puntos, calculando en cada uno de ellos los valores del parámetro *a*<sup>32</sup> para obtener superconvergencia y considerando aquellos cuya longitud del intervalo de estabilidad absoluta sea mayor que 0.15 (ver figura [2.5\)](#page-19-0). Se ha elegido un método equilibrado entre el término principal del error local y la estabilidad absoluta con los valores *a*<sup>31</sup> ≈ −16.4572803, *a*<sup>32</sup> ≈ 13.0208503 y α = 0.32, y con estos parámetros se obtiene *T PEL* = 0.0057816 y la región de estabilidad absoluta viene dada en la figura [2.6.](#page-20-1) Este método Peer será denotado por NEW4 5 2 s.

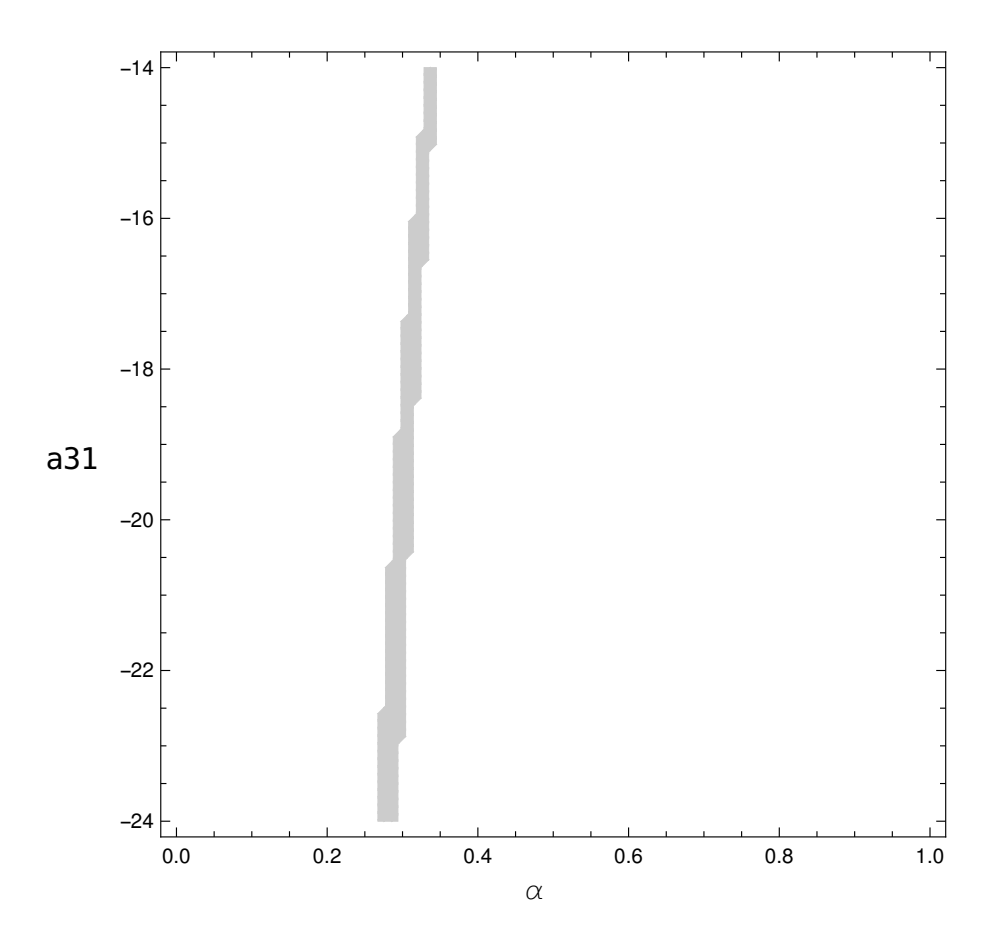

<span id="page-19-0"></span>Figura 2.5: Región  $(\alpha, a_{31})$  de superconvergencia con longitud del IEA  $\geq 0.15$ 

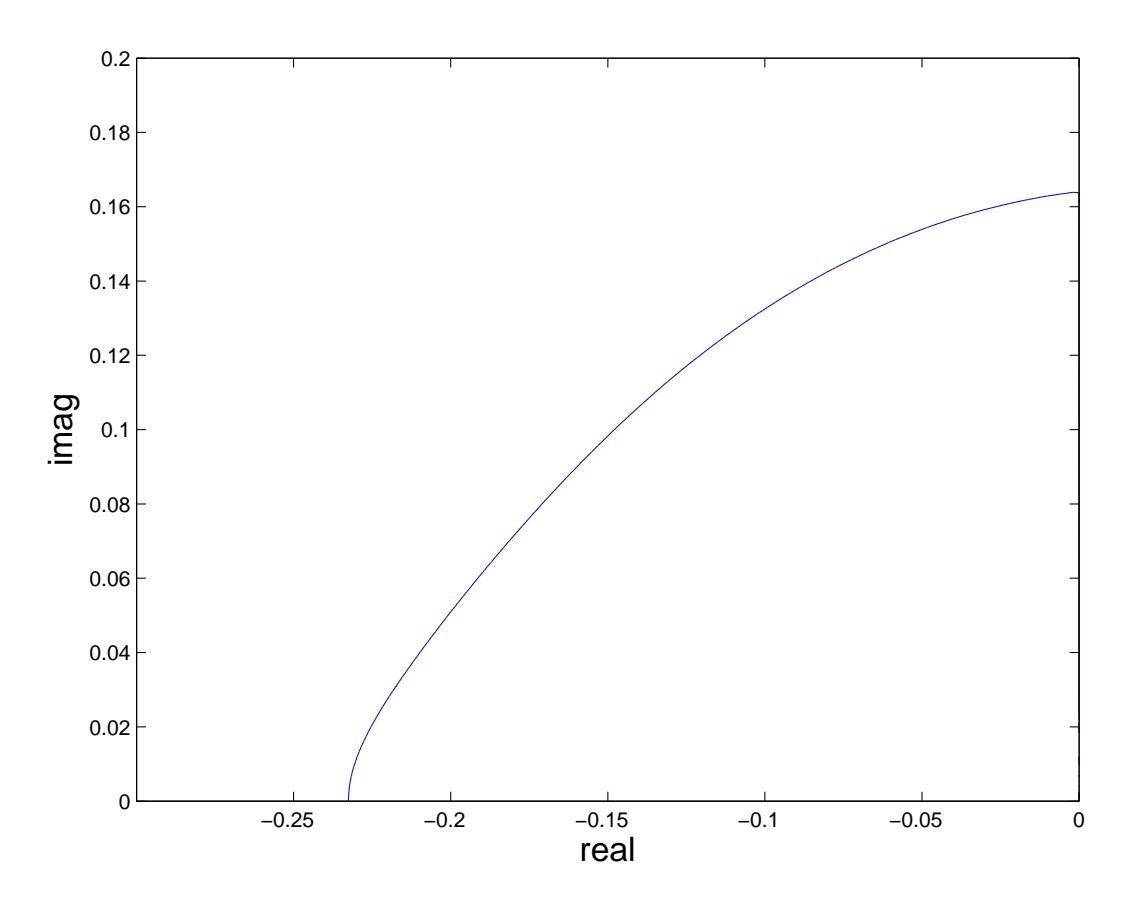

<span id="page-20-1"></span>Figura 2.6: Región de estabilidad absoluta del método NEW4 5 2 s

Con estos valores, las matrices obtenidas son

 $A =$  $\sqrt{ }$  $\vert$  $0$  0 1  $0$  0 1 0 −16.457280303394512 −13.020850320747137 13.863029873184144 16.615100750957505 13.7560540352874859 10.8836646940165005 −10.77668885611984 −12.86302987318414  $\setminus$  $\Big\}$  $B =$  $\sqrt{ }$  $\vert$  $0$  0 0 0  $0$  0 0 0 −13.181978943397285 −0.10475289336554956 −18.04239080932914 2.8004894787301634 10.96161489848743367 0.11361995837242606 15.122018420408626 −1.4681992040025898  $\setminus$  $\Big\}$  $R =$  $\sqrt{ }$  $\overline{\phantom{a}}$  $0 \quad 0 \quad 0$  $0 \quad 0 \quad 0$  $0 \quad 0 \quad 0$ 0 0 0.9448969241650208853981197 0  $\setminus$  $\Bigg\}$ ,  $\mathbf{c} =$  $\sqrt{ }$  $\overline{\phantom{a}}$  $\boldsymbol{0}$  $-0.32$ 0.68 1  $\setminus$  $\vert \cdot$ 

#### <span id="page-20-0"></span>2.2.2. Métodos de cuatro etapas con tres etapas efectivas de orden seis

En esta subsección, se va a estudiar el caso cuando  $\mathbf{c} = (-\alpha, 1-\alpha, c_3, 1)^\text{T}$ . Con esta estructura,  $Y_{n,1} = Y_{n-1,2}$  y  $F_{n,1} = F_{n-1,2}$  con  $\mathbf{e}_1^T B = 0^T$  y  $e_1^T A = \mathbf{e}_2^T$ . Como en la subsección anterior se opta por  $r_{i1} = 0$  para  $i = 2, 3, 4$ . Las matrices de este caso son:

$$
A = \begin{pmatrix} 0 & 1 & 0 & 0 \\ a_{21} & a_{22} & a_{23} & 1 - a_{21} - a_{22} - a_{23} \\ a_{31} & a_{32} & a_{33} & 1 - a_{31} - a_{32} - a_{33} \\ a_{41} & a_{42} & a_{43} & 1 - a_{41} - a_{42} - a_{43} \end{pmatrix},
$$

$$
B = \left(\begin{array}{cccc} 0 & 0 & 0 & 0 \\ b_{21} & b_{22} & b_{23} & b_{24} \\ b_{31} & b_{32} & b_{33} & b_{34} \\ b_{41} & b_{42} & b_{43} & b_{44} \end{array}\right) \quad \text{y} \quad R = \left(\begin{array}{cccc} 0 & 0 & 0 & 0 \\ 0 & 0 & 0 & 0 \\ 0 & r_{32} & 0 & 0 \\ 0 & r_{42} & r_{43} & 0 \end{array}\right),
$$

donde los parámetros *a*41, *a*<sup>42</sup> y *a*<sup>43</sup> dependen del resto de *ai j* para que los valores propios de la matriz *A* sean  $\{1,0,0,0\}$ .

En este método se tienen 23 parámetros,  $a_{ij}$ ,  $b_{ij}$ ,  $r_{ij}$ ,  $c_3$  y  $\alpha$  y exigiendo orden 6, se llega a una familia de métodos Peer que dependen de los cinco parámetros libres  $c_3$ ,  $\alpha$ ,  $a_{21}$ ,  $a_{32}$  y  $a_{33}$ . Aunque es posible obtener orden 7, ocurre como en el caso anterior, que estos métodos tienen una estabilidad absoluta muy mala, por lo que no serían eficientes.

Para elegir el valor de los parámetros libres, se ha realizado un barrido donde para cada tupla  $(c_3, \alpha, a_{21}, a_{32}, a_{33})$  se ha calculado el término principal del error local con la condición de superconvergencia, considerando solamente los métodos con una longitud del intervalo de estabilidad absoluta mayor que 0.1. De todos ellos se ha optado por el que posee un mejor equilibrio entre el término principal del error local y la longitud del intervalo de estabilidad absoluta.

El método elegido viene dado por *c*<sup>3</sup> = 0.72, α ≈ 0.80352425, *a*<sup>21</sup> ≈ −0.0712878, *a*<sup>32</sup> ≈ −0.65636 y *a*<sup>33</sup> ≈ 0.629555, con *T PEL* = 0.0006121 y un *IEA* = [−0.15,0]. La región de estabilidad absoluta se puede ver en la figura [2.7.](#page-21-0) Este nuevo método Peer será denotado por NEW463s.

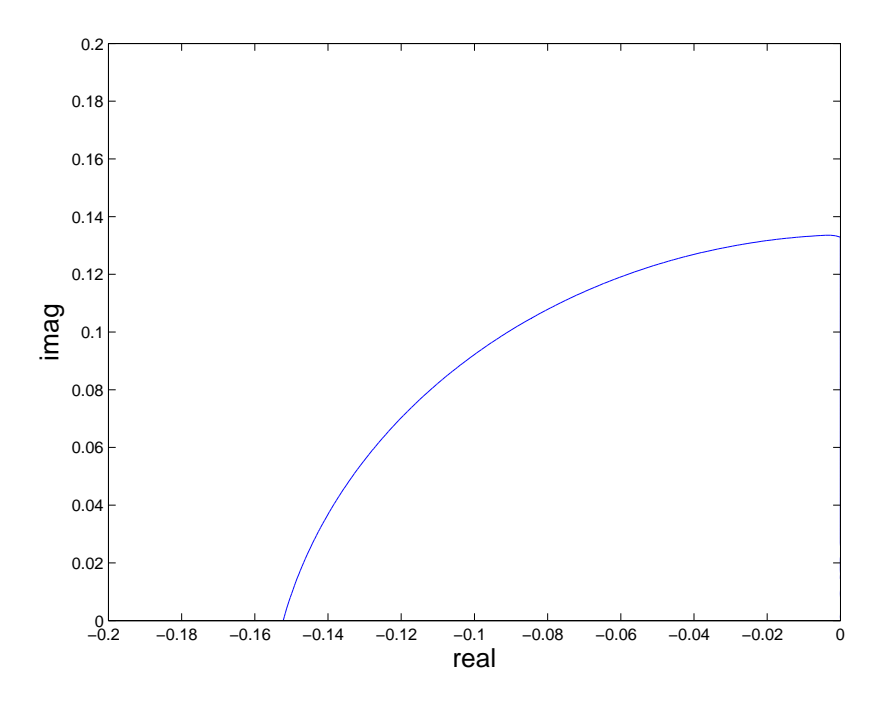

<span id="page-21-0"></span>Figura 2.7: Estabilidad absoluta del método Peer NEW4 6 3 s

$$
A = \left(\begin{array}{cccc} 0 & 0 & 1 & 0 \\ -0.07128783623436709 & -2.387509763076835 & 0.36944011350403578 & 3.089357485807169 \\ -0.62042181681008028 & -0.6563599502668403 & 0.62955494134947196 & 1.64722682572745 \\ 0.098720023563549021 & -2.0658949190396446 & 0.2092200737487298 & 2.757954821727366 \end{array}\right)
$$

| $B =$ |   |                                            |                      |          |                     |                       |  |
|-------|---|--------------------------------------------|----------------------|----------|---------------------|-----------------------|--|
|       |   | $-0.01638484510723668$                     | $-0.600007633856693$ |          | $-1.35655864264368$ | 0.22587876143321779   |  |
|       |   | $-0.15949696692096115 - 1.709290486968977$ |                      |          | 3.486392736696774   | $-6.2893371594343907$ |  |
|       |   | 0.024420393431217120                       | $-0.015773121933605$ |          | $-2.93561830783985$ | 3.50260698391356795   |  |
|       |   |                                            |                      |          |                     |                       |  |
| $R =$ | 0 |                                            |                      | 0        |                     | $-0.8035242525537255$ |  |
|       |   |                                            |                      |          |                     | 0.19647574744627448   |  |
|       | 0 | 3.9216603283306189245                      |                      |          | $c =$               | 0.72                  |  |
|       | 0 | $-1.77040450882688773$                     | 0.7713974679388708   | $\Omega$ |                     |                       |  |

En la tabla II se muestran las características de los nuevos métodos deducidos en la sección anterior así como las del método Peer de 4 etapas y orden 5 de Klinge *et al* [\[5\]](#page-30-4).

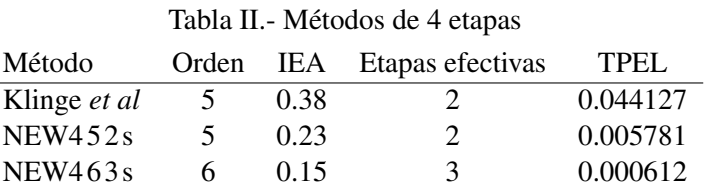

#### 17

### <span id="page-24-0"></span>Capítulo 3

### Experimentos Numéricos

En este capítulo se van a mostrar los experimentos numéricos realizados con los métodos construidos en el capítulo anterior, comparándolos con otros métodos Peer de características similares. Para ello, se han implementado en PYTHON con precisión extendida con 25 dígitos significativos. El criterio utilizado en la comparación ha sido la norma infinito del máximo del error global en el intervalo de integración (err) y el esfuerzo computacional se ha medido con el número de evaluaciones de función derivada (nfcn).

En esta memoria se han considerado los problemas:

#### Problema 1.

El primer problema es el del sólido rígido [\[6\]](#page-30-5), que viene dado por:

$$
\begin{cases}\ny'_1 = (\alpha - \beta) y_2 y_3, & t \in [0, 10] \\
y'_2 = (1 - \alpha) y_3 y_1, \\
y'_3 = (\beta - 1) y_1 y_2, \\
y(0) = (0, 1, 1)^T,\n\end{cases}
$$

siendo  $\alpha = 1 + \frac{1}{\sqrt{1}}$  $\frac{1}{1.51}$ ,  $\beta = 1 - \frac{0.51}{\sqrt{1.5}}$ 1.51 y su solución exacta es

$$
y(t) = (\sqrt{1.51} \sin(t, 0.51), \text{cn}(t, 0.51), \text{dn}(t, 0.51))^{T}
$$

donde sn, cn y dn son las funciones elípticas de Jacobi.

#### Problema 2.

El segundo problema es el A3 del paquete DETEST [\[3\]](#page-30-6):

$$
\begin{cases}\ny' = \cos(t)y, & t \in [0, 10] \\
y(0) = 1,\n\end{cases}
$$

con solución exacta

$$
y(t) = \exp(\sin(t)).
$$

#### Problema 3.

El tercer problema es la ecuación de Duffing [\[4\]](#page-30-7):

$$
\begin{cases} y'' + (w^2 + k^2) y = 2k^2 y^3, & t \in [0, 20] \\ y(0) = 0, & y'(0) = w, \end{cases}
$$

con  $k = 0.035$ ,  $w = 1$  y cuya solución exacta es

$$
y(t) = \operatorname{sn}\left(wt, \left(\frac{k}{w}\right)^2\right).
$$

#### Problema 4.

Y finalmente el último es el problema de los dos cuerpos [\[4\]](#page-30-7):

$$
\begin{cases}\ny_1'' = -\frac{y_1}{\sqrt{(y_1^2 + y_2^2)^3}}, & t \in [0, 20] \\
y_2'' = -\frac{y_2}{\sqrt{(y_1^2 + y_2^2)^3}}, \\
y(0) = \left(1 - \varepsilon, 0, 0, \sqrt{\frac{1 + \varepsilon}{1 - \varepsilon}}\right)^T\n\end{cases}
$$

,

siendo  $\varepsilon$  la excentricidad, en este caso 0.05, y cuya solución exacta es

$$
(y_1(t), y_2(t)) = \left(\cos(u(t)) - \varepsilon, \sqrt{1 - \varepsilon^2} \sin(u(t))\right)^T,
$$

habiendo que resolver para cada *t* la ecuación de Kepler

$$
t = u(t) - \varepsilon \sin(u(t)),
$$

donde *t* es la anomalía media y *u*(*t*) la anomalía excéntrica.

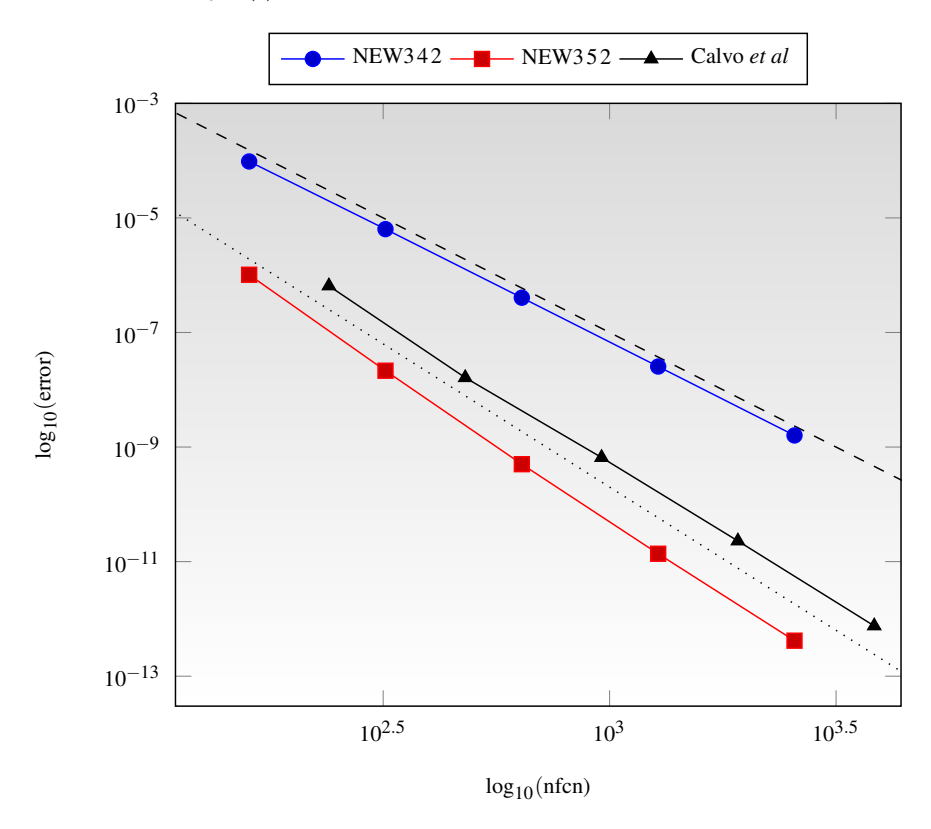

Fig.- Problema 1 con métodos de 3 etapas. ----- pendiente −4, *pendiente* −5

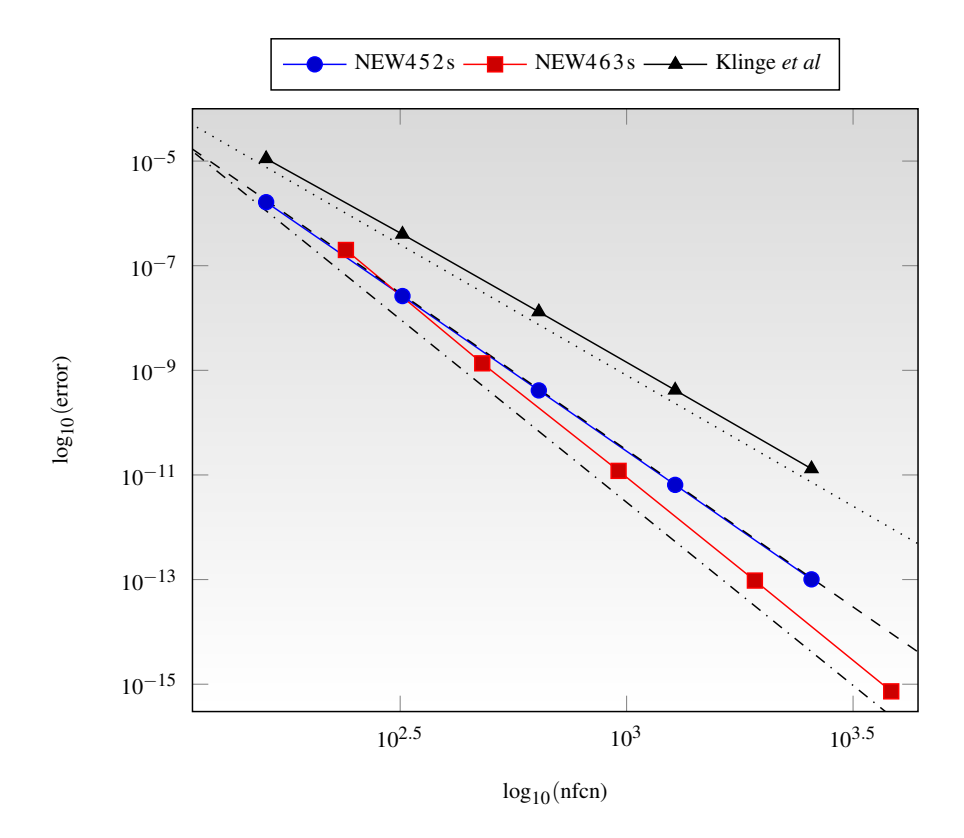

Fig.- Problema 1 con métodos de 4 etapas. pendiente −5, pendiente −6 ,  $---$  pendiente  $-7$ 

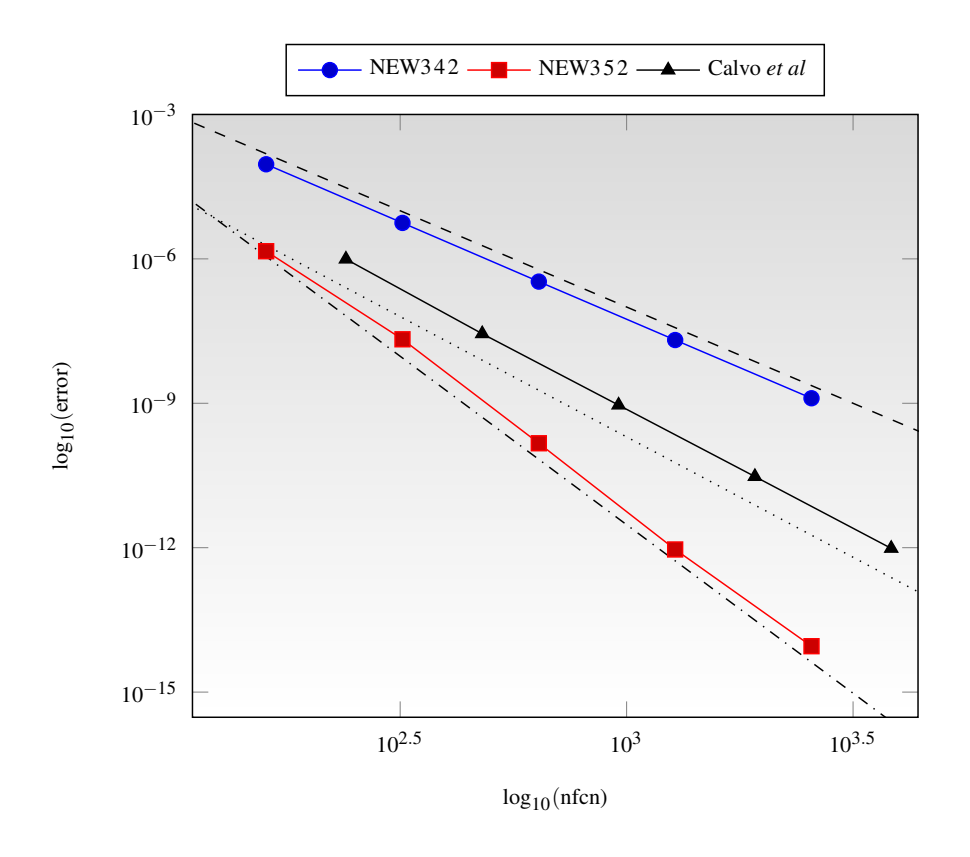

Fig.- Problema 2 con métodos de 3 etapas. pendiente −4, pendiente −5, pendiente −7

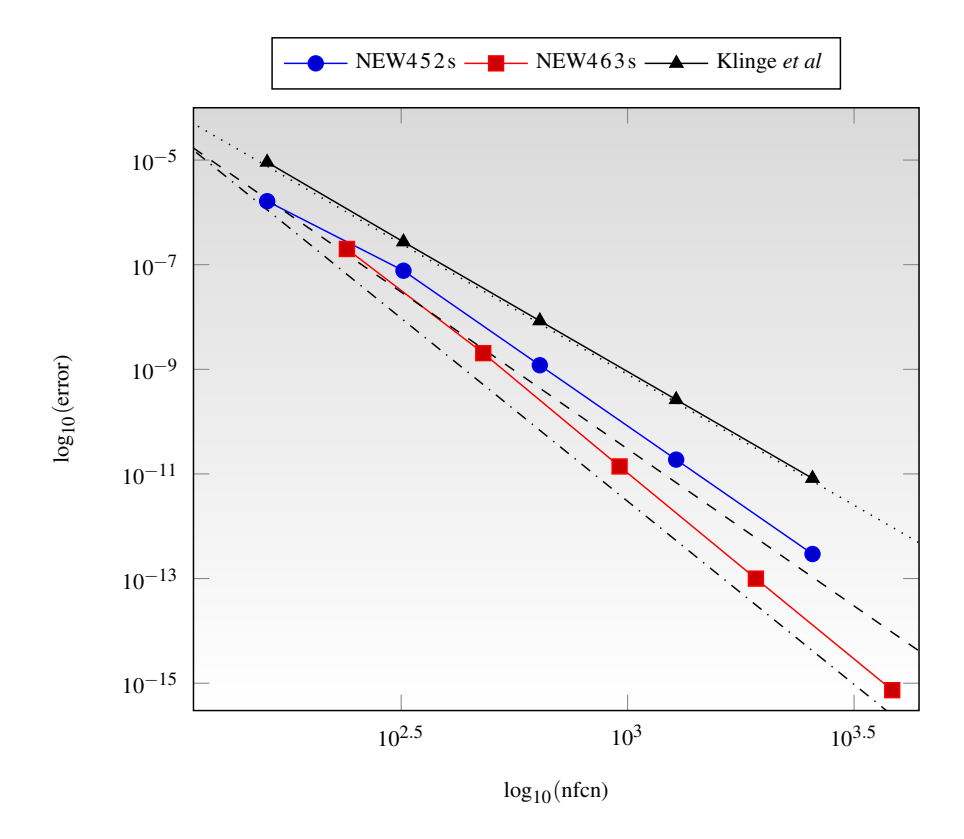

Fig.- Problema 2 con métodos de 4 etapas. ----- pendiente −5, *pendiente* −6, pendiente −7

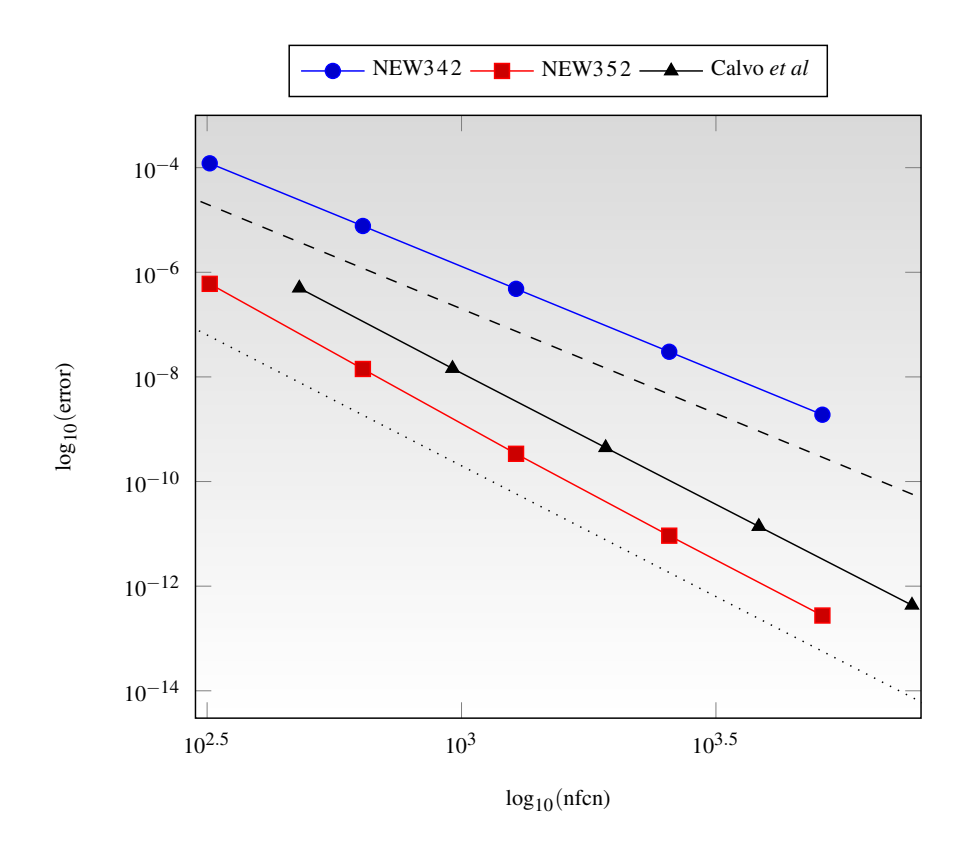

Fig.- Problema 3 con métodos de 3 etapas. - - - - - pendiente −4, ············ pendiente −5

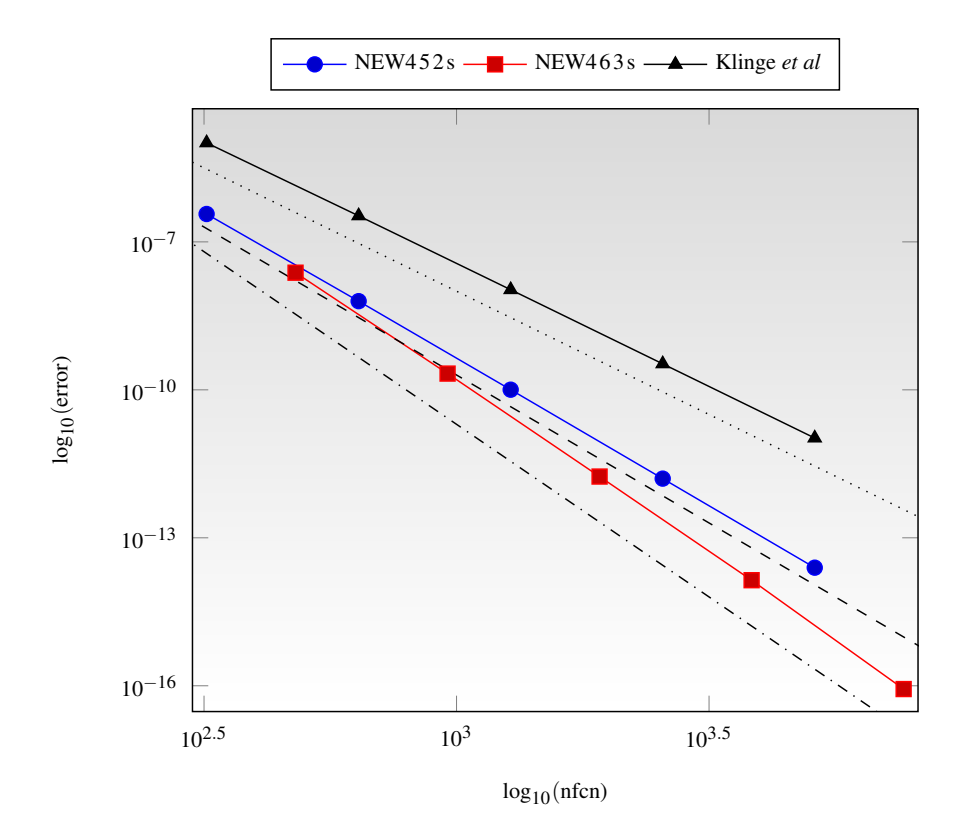

Fig.- Problema 3 con métodos de 4 etapas. pendiente −5, pendiente −6 , pendiente −7

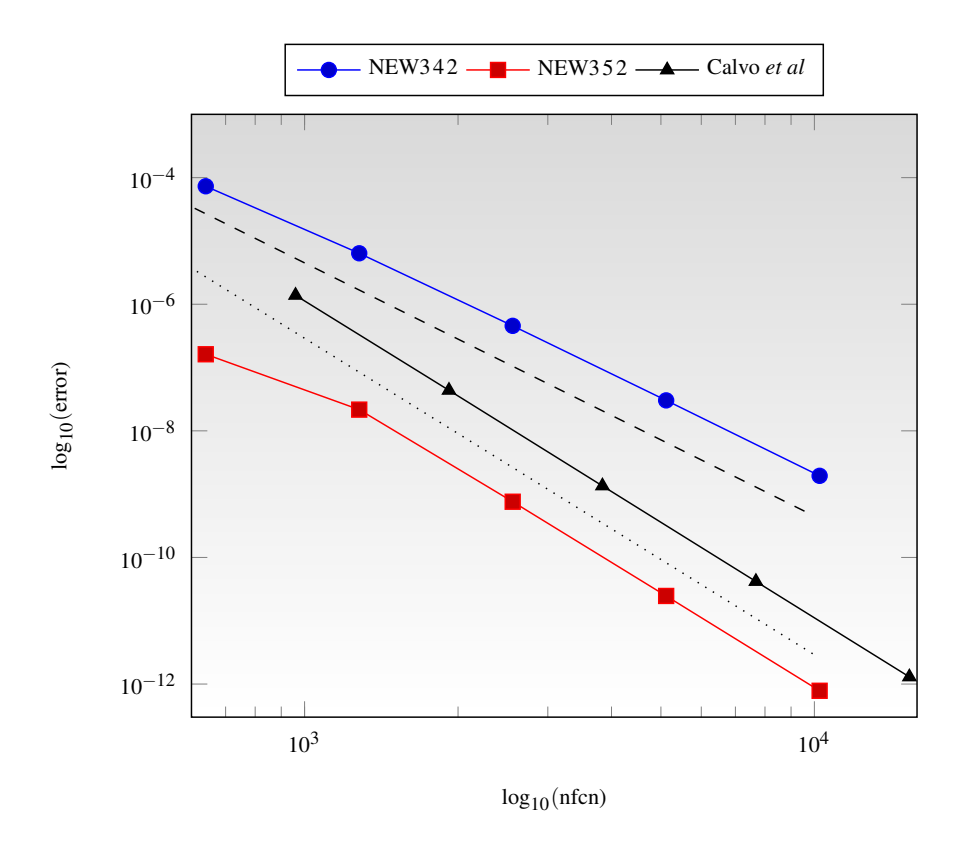

Fig.- Problema 4 con métodos de 3 etapas. - - - - - pendiente −4, ············ pendiente −5

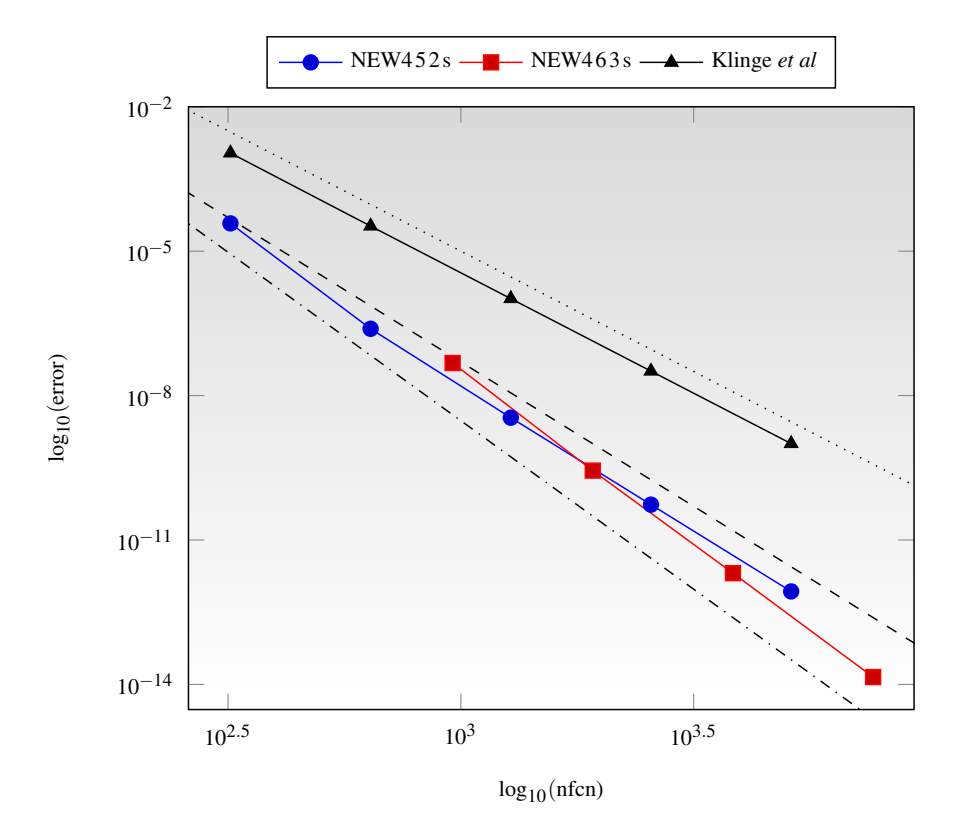

Fig.- Problema 4 con métodos de 4 etapas. ----- pendiente −5, pendiente −6,  $-\cdots$  pendiente  $-7$ 

#### <span id="page-29-0"></span>3.1. Conclusiones

En esta memoria se ha realizado el diseño y construcción de métodos Peer de dos pasos con tres y cuatro etapas de forma que el número de etapas efectivas por paso de integración sea menor que el número de etapas. Se han construido cuatro nuevos métodos Peer atendiendo fundamentalmente a la minimización del término principal del error local, estabilidad absoluta lineal y en el caso de cuatro etapas se ha añadido la propiedad de superconvergencia. Los experimentos numéricos realizados reflejan que los nuevos métodos son más eficientes que los desarrollados hasta la fecha por otros autores.

En comparación con los métodos Runge-Kutta explícitos cuyo orden está acotado por el número de etapas, en esta memoria se desarrollan métodos con orden mínimo el doble del número de etapas efectivas.

Es interesante notar que los métodos NEW452s y NEW463s se comportan en todos los problemas testados con orden superior al esperado debido a la propiedad de superconvergencia.

## <span id="page-30-1"></span>Bibliografía

- [1] M. CALVO, J.I. MONTIJANO Y L. RÁNDEZ, *Curso de Análisis Numérico (Métodos de Runge-Kutta para la resolución numérica de ecuaciones diferenciales ordinarias)*, Servicio de Publicaciones de la Universidad de Zaragoza, 1985.
- <span id="page-30-3"></span>[2] M. CALVO, J.I. MONTIJANO, L. RÁNDEZ Y M. VAN DAELE, *On the derivation of explicit two-step peer methods*, [https://www.sciencedirect.com/science/article/pii/](https://www.sciencedirect.com/science/article/pii/S0168927410001996) [S0168927410001996](https://www.sciencedirect.com/science/article/pii/S0168927410001996).
- <span id="page-30-6"></span>[3] W. H. ENRIGHT Y J. D. PRYCE, *Two FORTRAN packages for assessing initial value methods*, Journal ACM Transactions on Mathematical Software (TOMS) 13, 1, March 1987, pp. 1–27.
- <span id="page-30-7"></span>[4] J.M. FRANCO, L. RÁNDEZ, *A class of explicit high-order exponentially-fitted two-step methods for solving oscillatory IVPs*, Journal of Computational and Applied Mathematics 342 (2018) 210– 224
- <span id="page-30-4"></span>[5] M. KLINGE, R. WEINER Y H. PODHAISKY, *Optimally zero stable explicit peer methods with variable nodes*, <https://doi.org/10.1007/s10543-017-0691-8>.
- <span id="page-30-5"></span>[6] J. I. MONTIJANO, L. RÁNDEZ, M. VAN DAELE, M. CALVO, *Functionally Fitted Explicit Two Step Peer Methods*, Journal of Scientific Computing, september 2015, 64, 3, pp 938–958
- <span id="page-30-0"></span>[7] R. WEINER, K. BIERMANN, B.A. SCHMITT Y H. PODHAISKY, *Explicit two-step peer methods*, Comput. Math. Appl. 55 (2008) 609–619.
- <span id="page-30-2"></span>[8] R. WEINER, B.A. SCHMITT, H. PODHAISKY Y S. JEBENS, *Superconvergent explicit two-step peer methods*, [https://www.sciencedirect.com/science/article/pii/](https://www.sciencedirect.com/science/article/pii/S0377042708000721) [S0377042708000721](https://www.sciencedirect.com/science/article/pii/S0377042708000721).

### <span id="page-32-0"></span>Anexo I

```
#
# Implementacion en python del metodo PEER NEW463
#
# Se cargan los paquetes necesarios
# librerias numericas
from scipy import *
from scipy.special import *
# librerias de precision extendida
from mpmath import ellipfun
from mpmath import mpf
from sympy import *
from mpmath import *
# Definicion de la funcion derivada
def fcn(x,y):
    return matrix( [y[0]*cos(x)])
# Solucion exacta de la funcion
def \ teo(x,y):return matrix(\lceil \exp(\sin(x)) \rceil)
#===========================================================================
# Programa principal
#===========================================================================
mp.dps = 25 # precision extendida de 25 digitos
# Definicion de los parametros y las matrices del metodo Peer
a = mpf('0.8035242525537255236273596'))c3 = mpf('36/50')A = matrix([0, 1, 0, 0], [mpf('0.07128783623436708789631059')], \-mpf('2.387509763076837765403'), mpf('0.3694401135040357760304'), \
mpf('3.089357485807169077269')], [-mpf('0.620421816810080276226627')], \-mpf('0.6563599502668402736022098'), mpf('0.6295549413494719584288367'), \
mpf('1.64722682572744859140000')], [mpf('0.09872002356354902126'), \
-mpf('2.06589491903964462969'); mpf('0.209220073748729801455'); \mpf('2.75795482172736580697')]])
```

```
B=matrix([0, 0, 0, 0], [-mpf('0.016384845107236682903997')], \-mpf('0.6000076338566930213671'),
-\text{mpf}('1.3565586426436812658925'); \text{mpf}('0.2258787614332177927899')], \&[-mpf('0.159496966920961150235277'), -mpf('1.7092904869689765516596'), \
mpf('3.4863927366967739210893'), -mpf('6.289337159434390735404')], \
[mpf('0.024420393431217120252'), -mpf('0.01577312193360510746'), \
-mpf('2.9356183078398525247'), mpf('3.5026069839135679524')]]);
R=matrix([[0, 0, 0, 0], [0, 0, 0, 0],[0, mpf('3.92166032833061892454554'), 0, 0], \
         [0, -mpf('1.7704045088268877274'); mpf('0.771397467938870795880'); 0]];
# Datos del problema
x0 = 0 # intervalo [0, 10]xend = mpf('10.0')y0 = matrix([mpf('1.0')]); # valor inicial
n=80 # numero de pasos
h = (xend-x0)/n # paso de integracion
xab = np{\text{.zeros}([n,1])}; yab = np{\text{.zeros}([n,1])}; zab = np{\text{.zeros}([n,1])};# Aproximaciones iniciales
y1 = teo(x0 - a*h, y0); f1 = fcn(x0 - a*h, y1)y2= teo(x0 + (1-a)*h, y0); f2=fcn(x0 + (1-a)*h, y2)y3 = teo(x0 + c3*h, y0); f3=fcn(x0 + c3*h, y3)y4 = teo(x0 + h, y0); f4 = fcn(x0 + h, y4)yp1= matrix(zeros(size(y0),1));
yp2= matrix(zeros(size(y0),1));
yp3= matrix(zeros(size(y0),1));
yp4= matrix(zeros(size(y0),1));
for i in range(2,n): # bucle
   xn = x0 + (i-2)*h# Primera etapa
   yp1 = A[0,0]*y1 + A[0,1]*y2 + A[0,2]*y3 + A[0,3]*y4 + h*(B[0,0]*f1 + B[0,1]*f2 + \n\B[0,2]*f3+ B[0,3]*f4)
   fp1=f2; # ahorro de la etapa
 # Segunda etapa
   yp2 = A[1,0]*y1 + A[1,1]*y2 + A[1,2]*y3 + A[1,3]*y4 + h*(B[1,0]*f1 + B[1,1]*f2 + \n\B[1,2]*f3+ B[1,3]*f4) + h*B[1,0]*fp1fp2=fcn(xn + (1-a)*h + h, yp2)# Tercera etapa
```

```
yp3 = A[2,0]*y1 + A[2,1]*y2 + A[2,2]*y3 + A[2,3]*y4 + h*(B[2,0]*f1 + B[2,1]*f2 + \n\B[2,2]*f3+ B[2,3]*f4) + h*(R[2,0]*fp1 + R[2,1]*fp2)fp3 = fcn(xn + c3*h + h, yp3)# Cuarta etapa
   yp4 = A[3,0]*y1 + A[3,1]*y2 + A[3,2]*y3 + A[3,3]*y4 + h*(B[3,0]*f1 + B[3,1]*f2 + \n\B[3,2]*f3+ B[3,3]*f4) + h*(R[3,0]*fp1 + R[3,1]*fp2+ R[3,2]*fp3)
   f1 = fp1.copy()f2 = fp2.copy()f3 = fp3.copy()f4 = fcn(xn + 2*h, yp4)y1=yp1.copy(); y2=yp2.copy(); y3=yp3.copy(); y4=yp4.copy();
 # Se calcula la norma del maximo del error global en cada paso
   xab[i]=xn+h+h; yab[i]=norm(teo(xn+h+h, yp4)-yp4);
# Fin del bucle
# Le pedimos que nos de el numero de pasos y el maximo error calculado
print(n, max(abs(yab))[0])
```